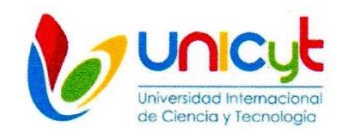

# **MAESTRÍA EN INNOVACIONES EDUCATIVAS** CON ÉNFASIS EN ENTORNOS VIRTUALES DE APRENDIZAJE **MAESTRÍA PROFESIONAL** OPCIÓN DE TITULACIÓN: PROYECTO DE GRADUACIÓN

# **INFORME FINAL DEL PROYECTO DE GRADUACIÓN** CAPACITACIÓN DE LOS DOCENTES DE INFORMÁTICA DEL INSTITUTO JOSÉ DOLORES MOSCOTE EN EL USO DE G SUITE FOR EDUCATION, PARA **INTEGRARLAS A SUS ACTIVIDADES DIDÁCTICAS**

**Asesor: Doctora Marlis Rodríguez** Estudiante: Gerardo Alexis Atencio Vergara Número de Cédula: 8 - 705 - 2428

Cohorte: Enero - 2016

Aprobado por el Asesor:

Panamá, 28 de junio de 2017

# **CONTENIDO**

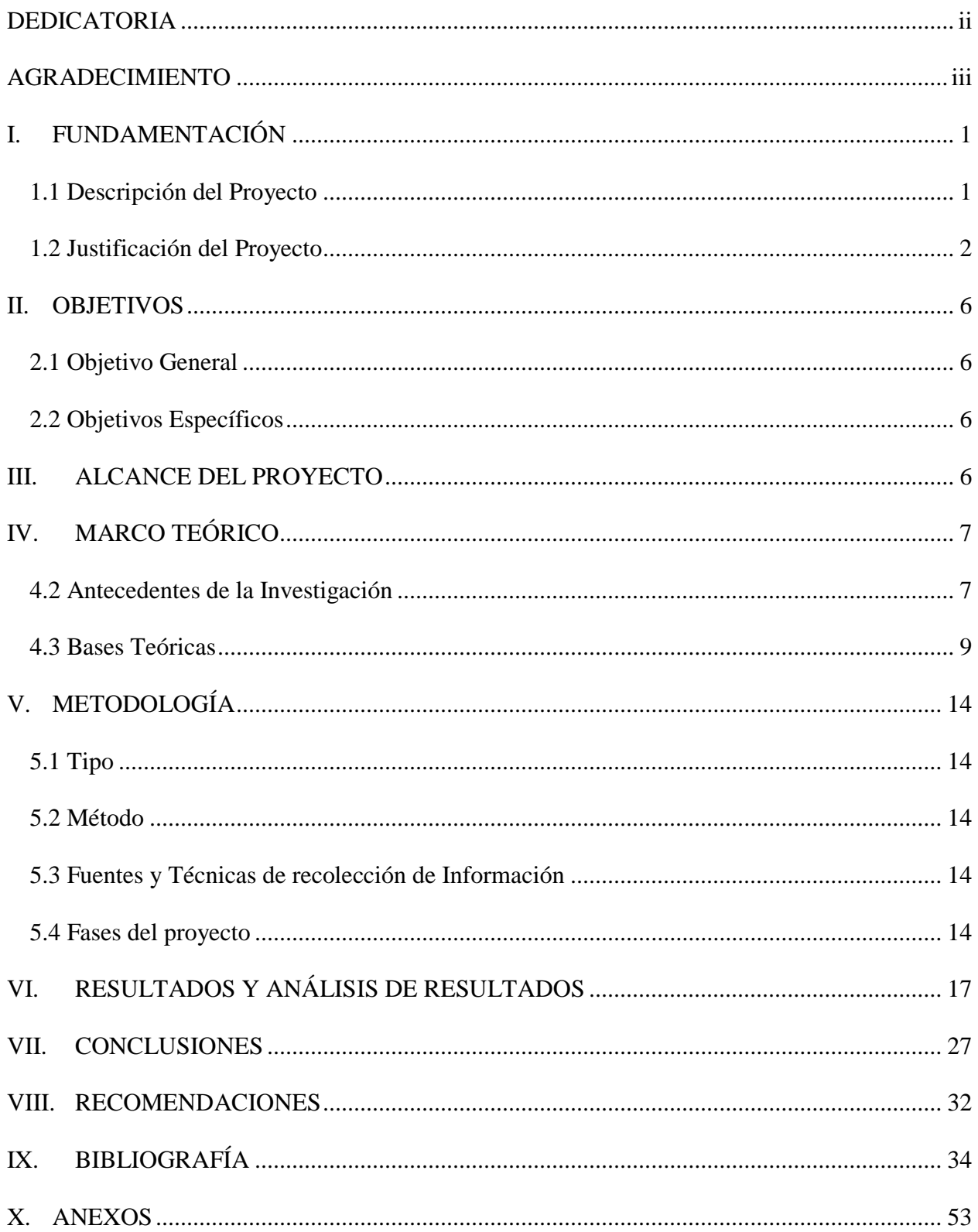

#### <span id="page-2-0"></span>**DEDICATORIA**

Dedico este trabajo a mi familia, que ha estado conmigo tanto en los momentos buenos como en los momentos malos, y han sabido aconsejarme para poder seguir adelante.

Además, a la educación, que tanto significa para todos nosotros. Es el medio para obtener valores, libertad, conocimientos y, porque no, felicidad.

A todos los estudiantes que, como yo, en algún momento de sus vidas tuvieron tantas interrogantes que, por alguna razón, no fueron contestadas y se vieron en la necesidad de ser autodidactas, para así poder aprender lo que en realidad les llamaba la atención y lo que en realidad amaban.

Y, por último y no por ello menos importante, a mi hijo, que sea todo lo que yo nunca podré ser y que logre todo lo que yo nunca podré lograr.

#### <span id="page-3-0"></span>**AGRADECIMIENTO**

En primer lugar, y como es costumbre, agradecer a Dios, por darme el entendimiento, con el que he podido llegar hasta donde estoy hoy.

A mi Madre, sobre todo a ella, que jamás – y hago énfasis en jamás – ha perdido la confianza en mí y siempre pensó que alcanzaría grandes cosas, aunque ni siquiera yo creía que las podría hacer posibles.

A todas esas personas que de una u otra forma me han brindado su apoyo a lo largo de mi vida y han estado allí cada vez que necesité una mano amiga.

#### <span id="page-4-0"></span>**I. FUNDAMENTACIÓN**

#### <span id="page-4-1"></span>**1.1 Descripción del Proyecto**

Lo que se pretende con este proyecto es capacitar al personal docente de Informática del Instituto José Dolores Moscote, en el uso de las herramientas que conforman el paquete G Suite, para que las mismas sean integradas en sus actividades didácticas. Se realizarán talleres formativos en las herramientas siguientes herramientas:

- Google Docs, Sheets y Slides: La cuales conforman el paquete ofimático; documentos, hojas de cálculo y presentaciones sucesivamente.
- Google Form: Permite la creación de encuestas y exámenes, además presenta un análisis muy detallado de los datos.
- Google Drive: Para almacenar todo tipo de documentos en la nube.
- Google Sites: Se utiliza la creación de sitios web personalizados.
- Google Groups: Permite establecer las distintas unidades organizativas de docentes y estudiantes, y establecer los distintos grupos.
- Gmail: El indispensable correo electrónico, que además permite ingresar a Classroom.
- Classroom: Integra todas estas herramientas (y algunas más), para darle al docente un espacio virtual donde puede crear: asignaciones, exámenes, foros, trabajos colaborativos, preguntas a la clase, etc.

Además que utilicen complementos como GformIt, para hacer exámenes y formLimiter que permite asignarle un período de tiempo a los mismos, a exportar la hoja de respuesta de los formularios a Google Sheets, y evaluar más fácilmente con ayuda del complemento Flubaroo, que permite establecer previamente las respuestas para que el mismo corrija automáticamente.

Como se desea que el docente se enfoque en evaluar y no sólo en calificar, la capacitación comprende la creación de rúbricas en Google Sheets y de su uso con el componente Goobric, junto al componente Doctopus, el primero se encarga de crear una plantilla donde solo hay que agregar los criterios de evaluación y el segundo de enlazar esta plantilla a todos los estudiantes para luego obtener los resultados en una sola hoja de cálculo. Esta plantilla se envía de forma automática a los estudiantes por correo electrónico, con la ponderación en cada aspecto, la calificación numérica y la retroalimentación que el docente crea conveniente.

Aunque en un inicio este proyecto está dirigido sólo al departamento de Informática, en un futuro podría implementarse en todo el centro educativo, dado que los mismos estarán en la posibilidad de replicar lo aprendido al resto del personal docente.

#### <span id="page-5-0"></span>**1.2 Justificación del Proyecto**

Si hay algo que no cabe duda, es que el ser humano se distingue por ser innovador. Siempre busca una forma de hacer lo que ya hace pero de manera diferente, más efectiva, aplicando la creatividad y el aprendizaje.

Es lógico pensar que esto también se puede aplicar a la educación, ya que es allí donde realmente se tiene que innovar y causar un cambio significativo, acerca de esto la UNESCO, afirma:

Para un docente, encontrar maneras de hacer mejor su trabajo ha sido siempre natural. Buscar nuevas estrategias de enseñanza con alumnos que llegan a su aula con necesidades básicas insatisfechas; aprovechar cada nuevo recurso para motivar a sus alumnos a seguir

aprendiendo; convertir cada dificultad en un nuevo desafío para buscar nuevas soluciones, para descubrir un nuevo proyecto que les ayude a seguir desarrollándose profesionalmente.

(IIPE-UNESCO, 2007, pág. 7)

Es por ello que el uso de las Tecnologías de la Información y la Comunicación (TIC) dentro del aula ha sido una gran alternativa en los últimos años. La humanidad está siendo "bombardeada" por la tecnología constantemente, aplicaciones en la medicina, en la industria, en el hogar, etc; así que era de esperarse su utilización dentro del aula, pero "… no se trata de correr tras la novedad sino de aprovechar las TIC como ventana de oportunidad para incorporar cambios pedagógicos que favorezcan el mejoramiento del sistema educativo" (IIPE-UNESCO, 2006, pág. 11).

Coll y Martí (2001), establecen que la utilización de estas tecnologías puede ser de provecho para la promoción del aprendizaje. La utilización de las herramientas de comunicación (correo electrónico o mensajería instantánea), fomenta la colaboración entre ellos y el aprendizaje entre iguales. Por su parte, los profesores pueden establecer trabajos y evaluaciones; por lo tanto, son herramientas efectivas para el tratamiento de la diversidad de aprendizajes (Kaplún, 2005).

A esto Cabero (2004), adiciona que las TIC se convierten en elemento básico de impulso y desarrollo de la denominada sociedad del conocimiento, dado que las mismas se consideran instrumentos transmisores de información y una fuente de motivación para los estudiantes. Para los docentes son prácticamente esenciales debido a la diversidad de funciones que estos

desempeñan, entre ellas sobre los diferentes roles que el profesor desempeñará en los mismos, aunado a ello, los roles cambiantes en lo últimos años, pasando de "guardianes de la información" a facilitador y proveedor de recursos. Recalca de esta manera "que un profesor que no maneje, introduzca en sus clases todas las tecnologías, puede marginar con su no utilización, evidentemente sin querer hacerlo, a un grupo de estudiantes por no ofrecerle un cúmulo de TIC con las que puede interaccionar".

A pesar de que las TIC han generado cambios importantes en muchas esferas de la vida social de hoy en menos de una década, el impacto en la educación ha sido menor, por muchos factores relativos a las políticas educacionales, la carencia de recursos financieros, el insuficiente apoyo de los actores de las instituciones y la preparación de los docentes para la integración de las TIC en el desarrollo del currículo.

(Salazar, 2006, pág. 80)

Como menciona Salazar, aunque haya tecnología el impacto que esta tenga sobre la educación, sin la preparación debida del cuerpo docente, será mínimo.

Apoyando estos argumentos Palomo (2007), agrega: "la formación del profesorado es la piedra angular (aparte de su compromiso e implicación) de cualquier acción tendente a la introducción de las TIC como recurso en los centros educativos.

Con base en estas aseveraciones, se ha propuesto capacitar a los docentes de Informática del Instituto José Dolores Moscote, en la implementación y utilización de G Suite for Education, que no es más que una serie de herramientas provistas por Google Inc., de manera gratuita a las instituciones educativas.

G Suite for Education se apoya en Google Classroom para manejar todas las herramientas de forma centralizada, esto nos da muchas ventajas, entre las que se puede mencionar:

- 1. Poder administrar distintas clases (grupos).
- 2. Agregar tareas y ver el progreso de cumplimiento de las mismas.
- 3. Hacer anuncios a la clase.
- 4. Poder crear o simular foros de debates.
- 5. Facilitar las preguntas y respuestas.
- 6. Apoyar a los estudiantes que necesitan ayuda.
- 7. Promover la autoevaluación y coevaluación.
- 8. Permite realizar comentarios de retroalimentación al momento evaluar.
- 9. Adjuntar muchos tipos de archivos.

Todo esto sin mencionar que con la instalación de algunos componentes, se logra realizar la evaluación de las distintas actividades, muy fácilmente, ahorrando mucho papel, tiempo y esfuerzo.

Se ha elegido G Suite for Education, dada la simplicidad de configuración y administración, en comparación con otras plataformas. Una vez configurada la plataforma, es Google quien se encarga de las actualizaciones y seguridad, por lo que no representan costos adicionales. En cuanto a la administración, cualquier persona que tenga conocimientos en el uso de Gmail, puede llevarla a cabo.

#### <span id="page-9-0"></span>**II. OBJETIVOS**

#### <span id="page-9-1"></span>**2.1 Objetivo General**

 Capacitar a los Docentes de Informática del Instituto José Dolores Moscote, en el uso de G Suite for Education, en sus actividades didácticas.

#### <span id="page-9-2"></span>**2.2 Objetivos Específicos**

- Implementar G Suite for Education para ser utilizada por los docentes de informática.
- Ejecutar talleres de formación en el uso de las herramientas G Suite for Education.
- Valorar el nivel de satisfacción de los docentes de informática, acerca de los talleres de las herramientas de G Suite for Education.

#### <span id="page-9-3"></span>**III. ALCANCE DEL PROYECTO**

Este proyecto comprende desde la compra del servicio de hosting, el registro del dominio en NIC Panamá, la creación de la página web del colegio, enlazar el dominio para utilizar las herramientas G Suite y por último, la capacitación de los docentes de informática en el uso de estas herramientas.

Así que el foco central se basa en la capacitación en el manejo de las diversas herramientas que componen el paquete G Suite for Education, y de cómo utilizarlas en el mejoramiento de sus actividades didácticas.

#### <span id="page-10-0"></span>**IV. MARCO TEÓRICO**

#### <span id="page-10-1"></span>**4.2 Antecedentes de la Investigación**

Las instituciones educativas se han visto envueltas en cambios muy marcados respecto a las metodologías, técnicas, equipos y programas utilizados, con la finalidad de mejorar la calidad educativa que las mismas ofrecen. En este vertiginoso cambio, ha tomado un gran papel el uso de las tecnologías de información y comunicación (TIC) en el aula.

En Panamá, muchas veces el docente no cuenta con las herramientas tecnológicas necesarias, y cuando cuenta con ellas, es en la formación en la que presentan deficiencias. Así, en el año 1998 nace el proyecto "Adopta tu Escuela", en el cual empresas privadas y de gobierno se vincularon para dotar de recursos tecnológicos a escuelas panameñas. Luego de algunos años de implementación se llega a la conclusión que no era suficiente con donar equipos a las escuelas, si esto no iba acompañado de una capacitación y motivación hacia el personal docente en el uso de las mismas.

Por esta razón en el año 2002 inicia el programa "El Educador del Siglo XXI", desarrollado por la Fundación Gabriel Lewis Galindo, ONG de carácter social, que entre sus objetivos se pretendía favorecer y promover la implementación de la tecnología en escuelas públicas de todo el país, como una herramienta en el proceso enseñanza-aprendizaje, además de dar seguimiento a los educadores y reforzar los conocimientos adquiridos, con la finalidad de promover el fortalecimiento y desarrollo profesional y personal del educador. El mismo culminó en el año 2006 y con este se logra capacitar a 12,487 docentes, y a la vez se ven beneficiados aproximadamente 350,000 estudiantes en todo el territorio panameño

Ya hablando de G Suite for Education, según cifras otorgadas por Google, más de 30 millones de estudiantes y profesores alrededor del mundo lo utilizan. Pero, ¿qué es G Suite for Education en realidad?

En propias palabras de Google, no es más que "una solución de colaboración y comunicación integradas, las mismas hacen posible que los estudiantes trabajen conjuntamente en un entorno digital de asignaciones y proyectos a través de la web, todo ello dentro de un entorno en línea seguro, además ofrece un espacio de almacenamiento de archivos en línea, eliminando la necesidad de unidades flash entre el hogar y la escuela, y permite la presentación electrónica de las asignaciones directamente al profesor de aula".

Esta solución vio la luz a finales de 2006, pero no fue hasta inicios del 2007 que se integraron todas las herramientas de Google en un solo entorno para ser utilizadas en conjunto y se les bautizó con el nombre de Google Apps. Ese mismo año, se realizó una división de acuerdo al tipo de uso que se les daría y fueron llamados: Google Apps for Work y Google Apps for Education. Desde ese entonces ha tenido una gran evolución y se han adicionado muchas más herramientas y funcionalidades, hasta que a finales del 2016, se le dio el nombre que lleva actualmente, G Suite for Education.

Uno de los ejemplos más conocidos del uso de G Suite for Education en Latinoamérica es el de Uruguay, a través del Plan Ceibal. El Plan Ceibal es un proyecto socioeducativo y el mismo fue creado por decreto del 18 de abril de 2007 con la finalidad de realizar estudios, evaluaciones y acciones, necesarias para proporcionar un computador portátil a cada niño en edad escolar y a

cada maestro de las escuelas públicas, así como también capacitarlos en el uso de las mismas, y promover la elaboración de propuestas educativas novedosas.

Pero no fue hasta mediados del 2015, que el Plan Ceibal realiza negociaciones con Google para la utilización de estas herramientas. Dichas negociaciones fueron muy criticadas en su momento por asociaciones uruguayas relacionadas con la educación, pero no cabe duda que ha sido un gran paso para el país vecino, en lo que ha integración de las TIC en el aula se refiere. El tiempo dirá si esta fue una buena decisión, por el momento no queda más que esperar, pero no se puede cerrar las puertas a nuevas alternativas que buscan brindar apoyo a la educación, por razones egoístas, políticas o simplemente por miedo a nuevas tecnologías.

#### <span id="page-12-0"></span>**4.3 Bases Teóricas**

La necesidad de implementar tecnología en el aula, surge en un inicio como consecuencia de los adelantos que se efectuaban a los medios de comunicación; y por otro lado, al impacto que tenían los mismos en la sociedad. Al llevar estos avances a la educación, se confiere al docente nuevas herramientas, que a su vez fortalecen los procesos de enseñanza-aprendizaje, significando esto una mejora para los estudiantes. Esto le da un abanico de posibilidades a los primeros, que hasta el momento solo contaban con medios tradicionales de enseñanza (pizarra, libro de texto), sino que adiciona otros (audios, videos, diapositivas), los cuales se encargaban de presentar la información lo más cercano a la realidad.

En ese entonces surge el término Tecnología Educativa, que no es más que "el resultado de las prácticas de diferentes concepciones y teorías educativas para la resolución de un amplio espectro de problemas y situaciones referidos a la enseñanza y el aprendizaje, apoyadas en las TIC". La misma proporciona un acercamiento científico basado en la teoría de sistemas y provee herramientas de planificación y desarrollo al educador, así como de tecnología, además, su meta principal es mejorar los procesos de enseñanza-aprendizaje mediante el logro de los objetivos educativos y haciendo más efectivo el significado del aprendizaje.

La Tecnología Educativa se apoya en el uso de medios, que en palabras sencillas se define como "el canal por el cual se transmite un mensaje", cabe destacar que estos pueden ser: auditivos, visuales o audiovisuales. Pero esta no solo se preocupa por la utilización de medios en el aula, sino que los mismos presenten una serie de códigos, contenidos o de manera más puntual, un mensaje que pueda ser comprendido más fácilmente y cause un aprendizaje significativo en los participantes.

Como destaca Cabero (2007), la Tecnología Educativa siempre ha estado en evolución debido a los cambios que han sido sujeto las ciencias que la fundamentan, por tal razón se considera una disciplina viva e integradora, ya que en ella se insertan diversas corrientes científicas, que van desde la física hasta la psicología y la pedagogía, sin olvidarnos de la teoría de la comunicación.

Así pues, desde el punto de vista del Conductismo, se considera a la Tecnología Educativa como la aplicación en el aula de un tecnología humana, que pretende la planificación psicológica del medio, basándose en leyes científicas sobre el comportamiento humano, con modelos de conducta planificados, considerados deseables. Llevando a la misma a fundamentarse en una serie de principios, entre los cuales se pueden mencionar:

- Considerar el binomio estímulo-respuesta como la unidad básica de análisis del comportamiento humano.
- Reforzamiento como elemento probabilístico para que la respuesta se repita.
- Mínima utilidad del castigo.
- Asumir que la simple repetición de la información sin el refuerzo no lleva al individuo a aprender, o que los refuerzos internos pueden ser más útiles para modificar la conducta que los externos.

Todo lo anterior con la finalidad de lograr alcanzar en el individuo una conducta claramente establecida, al terminar proceso de instrucción.

La enseñanza programada es una de las mayores manifestaciones de las teorías conductistas dentro de la Tecnología Educativa, siendo esta inicialmente lineal en la que el estudiante debía mantenerse en una unidad informativa hasta ser superada; y luego pasó a ser ramificada, que al no ser superada dicha unidad, el participante era remitido a otra secuencia del programa para recibir información adicional.

La Tecnología Educativa también se fundamenta en la Teoría de Sistemas y el enfoque sistémico aplicado a la educación, y para ello, obviamente con la utilización de medios, pero no centrándose solo en estos, sino tomando en cuenta todos los elementos que componen el acto instruccional y cómo interactúan entre sí, creando situaciones de aprendizaje, con la finalidad de lograr objetivos previamente establecidos. En pocas palabras busca crear la "mezcla perfecta", diseñando situaciones instruccionales, con todos los "ingredientes" que tiene a la mano, siendo lo más eficaz y eficiente posible.

Dobrov (1979), establece que todo sistema tecnológico requiere una estructura, y sin ella el diseño y componente tecnológico puede resultar o inútil o perjudicial, además propone los siguientes planteamientos:

- No es suficiente disponer de los medios técnicos necesarios.
- Tampoco es suficiente con poseer los conocimientos y competencias profesionales necesarios para dirigir los procesos correspondientes.
- Y es indispensable tener una organización especialmente puesta a punto, correspondiente al nivel y a la especificidad del sistema tecnológico y a las condiciones de aplicación de sus principios y funciones (equipamiento organizativo específico).

Desde la perspectiva Constructivista, el sujeto debe ser un participante activo en la construcción de su propia realidad, transformando su estructura cognitiva a través de la experiencia. Además, se debe tener en cuenta algunos aspectos al momento de realizar los diseños instruccionales:

- Ofrecer a los estudiantes múltiples representaciones de la realidad, las cuales deben corresponder con tareas auténticas y veraces, es decir contextualizadas en ambientes realistas.
- La enseñanza debe partir de experiencias y situaciones reales que permitan tanto su posterior transferencia como la percepción de la complejidad del mundo real. El aprendizaje se construye a partir de la experiencia.
- Establecer como principio de referencia no la reproducción del conocimiento, sino su construcción, y en este sentido la motivación se convierte en un elemento de alto valor para alcanzar el aprendizaje significativo.
- Negociar las metas y objetivos instruccionales, no imponerlas. Lo que lleva a asumir que pueden darse interpretaciones diferentes de la realidad, en función de las construcciones individuales que puedan realizar los propios estudiantes. Por otra parte, el profesor más que ser el presentador siempre experto, se convierte en colaborador y estudiante.
- Fomentar el desarrollo de prácticas reflexivas, de manera que las tareas de aprendizaje y el análisis de los contenidos, se centren en identificaciones y principios únicos por parte de los estudiantes. Frente a la memorización de los hechos se persigue la conexión entre los mismos, mediante su investigación por los estudiantes.
- Asumir como principio de trabajo la construcción colaborativa del conocimiento a través de la negociación social de los participantes en el proceso de la instrucción.
- La tecnología no sólo desempeña funciones de presentación y ejercitación o práctica, sino una diversidad de funciones que van desde la comunicación, a la posibilidad de expresión y elaboración de documentos expresivos, siendo su papel más significativo la creación de entornos diferenciados y específicos para el aprendizaje.
- El error se convierte en un elemento significativo para la autovaloración del proceso realizado, permitiendo al mismo tiempo la reflexión para la mejora de los resultados.
- Al igual que la instrucción, la evaluación debe basarse en múltiples perspectivas.
- Los criterios de evaluación que se asuman deben de responder menos a principios de criterio-norma o criterio-referencia, ya que no todos los objetivos serán interpretados de la misma manera por los estudiantes, en consecuencia la evaluación y las técnicas e instrumentos que se utilicen en ella deben de percibirse menos como elemento de control y más como elemento de autoanálisis.

#### <span id="page-17-0"></span>**V. METODOLOGÍA**

#### <span id="page-17-1"></span>**5.1 Tipo**

El presente proyecto es de tipo descriptivo, dado que parte de información existente acerca de cómo vincular un dominio con las herramientas G Suite, y los beneficios que se pueden obtener con su utilización.

#### <span id="page-17-2"></span>**5.2 Método**

El método que se aplicará es el deductivo, ya que parte de información general sobre la implementación de las herramientas G Suite, en entidades educativas y se aplica a un caso particular, que es la implementación de las mismas en las actividades didácticas del departamento de informática del Instituto José Dolores Moscote.

#### <span id="page-17-3"></span>**5.3 Fuentes y Técnicas de recolección de Información**

En este proyecto se utilizarán en primer lugar fuentes secundarias representadas documentos electrónicos, sitios webs técnicos, blogs, foros; y la técnica que se aplicará es el análisis documental y en segundo lugar se utilizará fuentes primarias correspondientes a los docentes de informáticas, a los cuales se les realizará una encuesta o sondeo de opinión.

#### <span id="page-17-4"></span>**5.4 Fases del proyecto**

Al implementar un Proyecto Innovador, se tiene la tendencia a creer que será una tarea difícil e incluso imposible, ya sea por insatisfacciones que se han tenido con proyectos anteriores o porque se piensa que se debe contar con muchos conocimientos técnicos, siempre hay cierto grado de resistencia al cambio, pero "la innovación no es un asunto de expertos, sino de personas

interesadas en innovar y mejorar sus prácticas profesionales" (Barraza, 2013, pág. 30). A estas personas interesadas en innovar, comúnmente les llamamos agentes de cambio, o en este caso agentes de innovación.

El mismo autor nos brinda ciertas pautas en la metodología a seguir, nos dice que desde el inicio del proyecto se debe conformar un grupo innovador, con un mínimo de tres y un máximo de nueve personas, y se hace mucho énfasis en el hecho que no puede existir el agente innovador solitario.

Con base en estas indicaciones, se pretende conformar un grupo innovador de seis personas, cinco agentes educativos, en este caso los docentes de informática y un agente externo.

Luego de conformado el equipo se procederá a la realización de las siguientes fases:

#### **Fase I: Implementación**

**Objetivo:** Implementar G Suite for Education para ser utilizada por los docentes de informática.

#### **Actividades:**

- Establecer el nombre de dominio de la institución.
- Registrar el nombre de dominio establecido.
- Alojar el sitio web en un servidor local o utilizar un servicio de hosting.
- Realizar la solicitud a Google para utilizar G Suite for Education.
- Verificar de la propiedad del Dominio.
- Configurar el flujo de correos.
- **Crear la estructura organizativa.**
- Agregar los usuarios a G Suite for Education.

### **Fase II: Capacitación**

**Objetivo:** Ejecutar talleres de formación en el uso de las herramientas G Suite for Education.

### **Actividades:**

- Taller para conocer las herramientas de G Suite for Education.
- Taller de creación de una clase con Google Classroom.
- Taller sobre el diseño y calificación de exámenes utilizando GformIt, formLimiter y Flubaroo.
- Taller de evaluación mediante rúbricas, utilizando la plantilla CoRubrics y además el complemento Doctopus y Goobric.

### **Fase III: Evaluación**

**Objetivo:** Valorar el nivel de satisfacción de los docentes de informática, acerca de los talleres de las herramientas de G Suite for Education.

### **Actividades:**

Responder una encuesta de satisfacción, sobre los talleres de las herramientas G Suite.

# <span id="page-20-0"></span>**VI. RESULTADOS Y ANÁLISIS DE RESULTADOS**

En este punto se procederá a la presentación de los resultados de la encuesta realizada a los docentes y el posterior análisis de los mismos. A continuación el enunciado de las preguntas realizadas y el resultado en valores y porcentajes de las respuestas de los profesores encuestados:

### **1. ¿Tiene computadora en casa?**

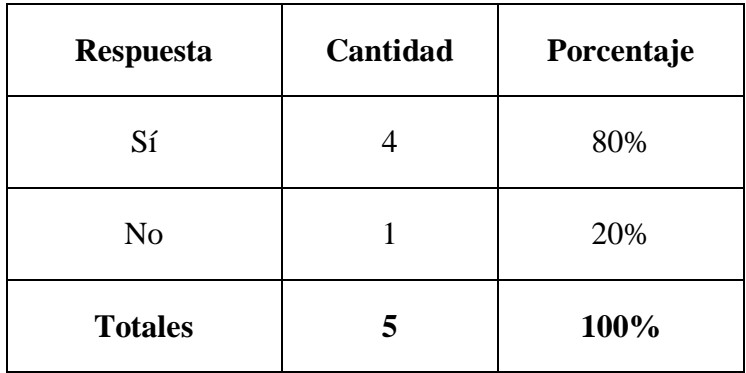

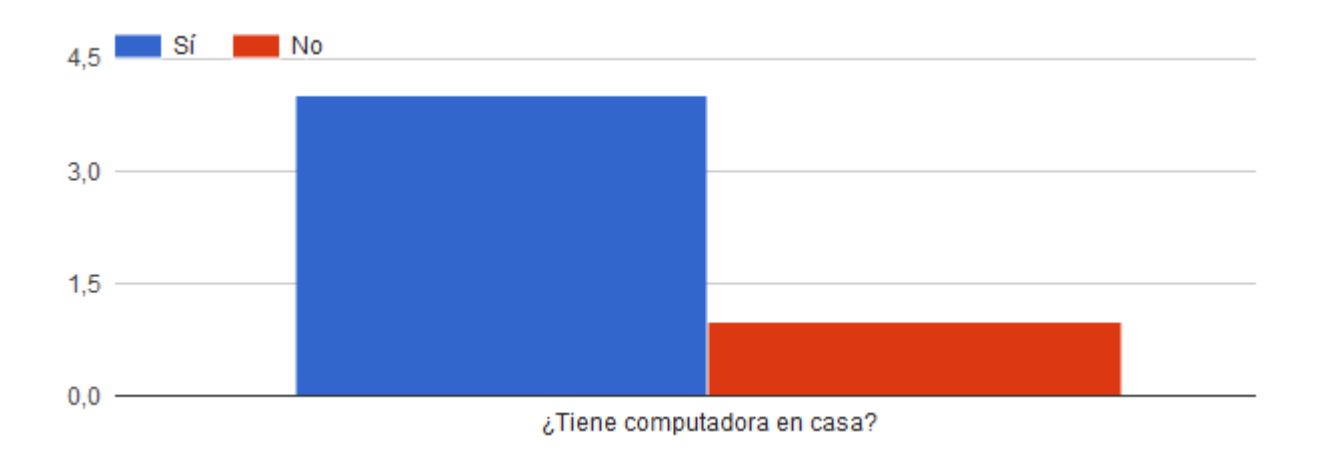

#### **Análisis:**

El 80% (4) de los docentes tiene computadora en casa.

# **2. ¿Tiene acceso a Internet en casa?**

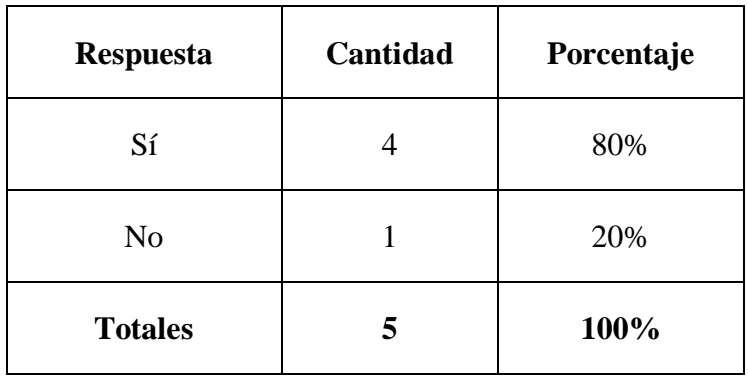

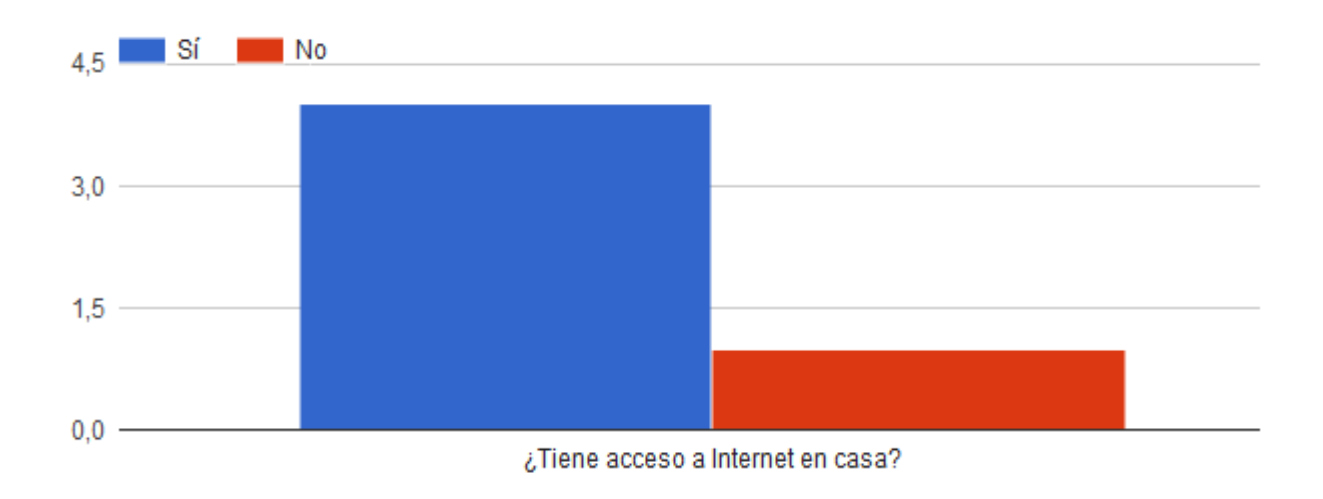

# **Análisis:**

El 80% (4) de los docentes tiene acceso a internet en casa.

# **3. ¿Cómo calificaría su nivel en el uso de las TIC?**

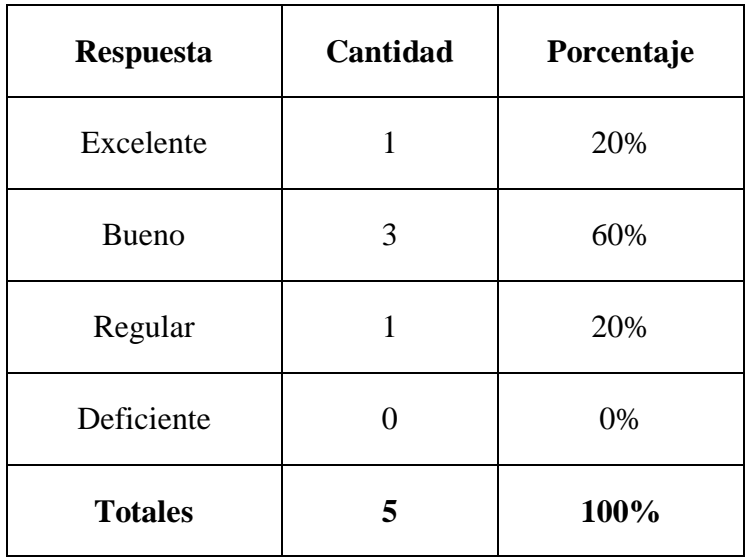

# ¿Cómo calificaría su nivel en el uso de las TIC?

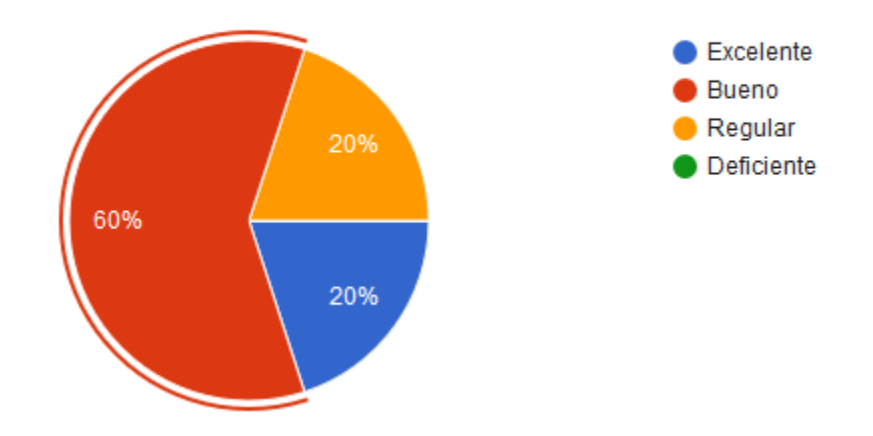

# **Análisis:**

 El 80% (4) de los docentes califica su nivel en el uso de las TIC como excelente o bueno.

**4. ¿Cómo calificaría el nivel que tienen la mayoría de los profesores del colegio en el uso de las TIC?**

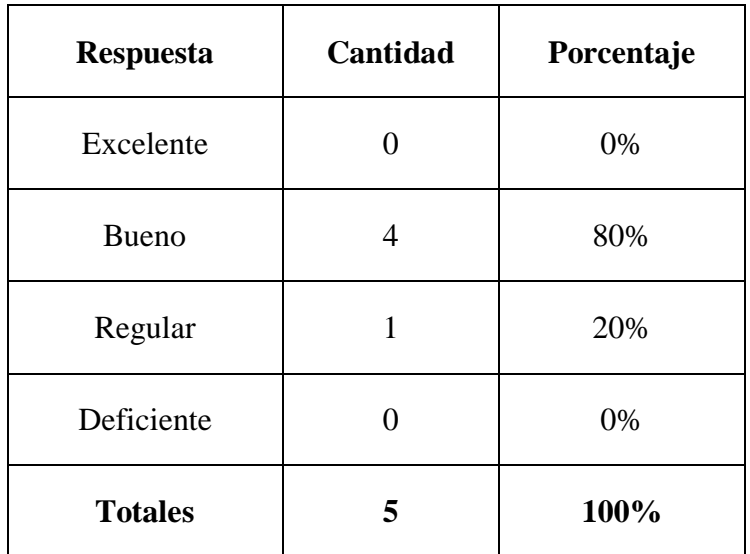

¿Cómo calificaría el nivel que tienen la mayoría de los profesores del colegio en el uso de las TIC?

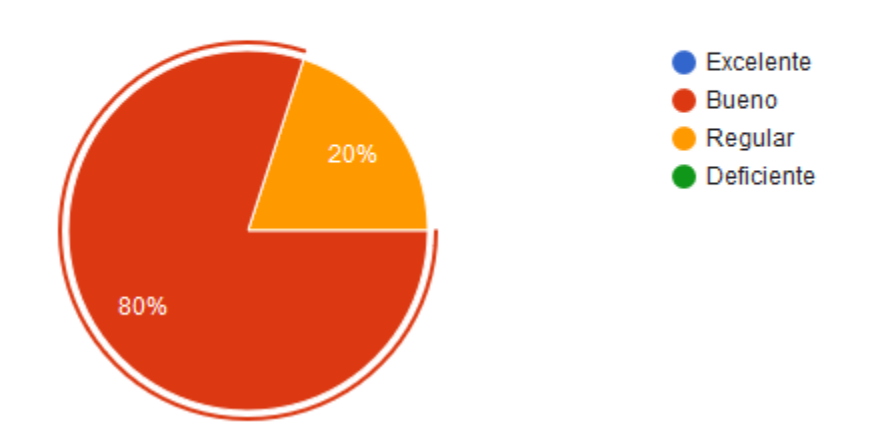

#### **Análisis:**

 El 80% (4) de los docentes considera que el nivel de la mayoría de sus colegas en el uso de las TIC es bueno.

# **5. Actualmente, las TIC en su escuela se utilizan…**

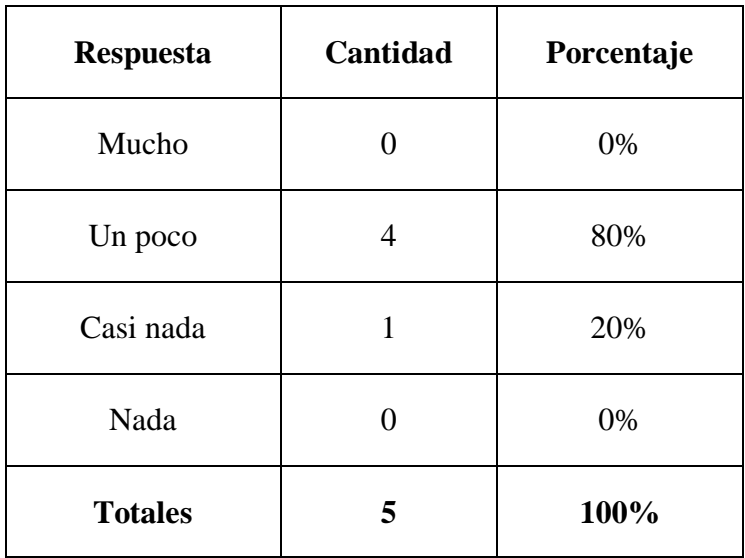

Actualmente, las TIC en su escuela se utilizan...

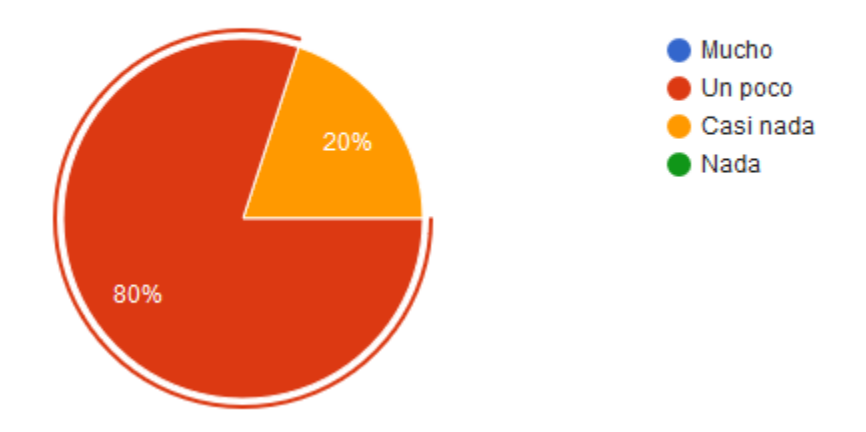

**Análisis:**

 El 100% (5) de los docentes considera que las TIC se utilizan poco o casi nada en el colegio.

**6. ¿Ha participado en capacitaciones en el uso de las TIC?**

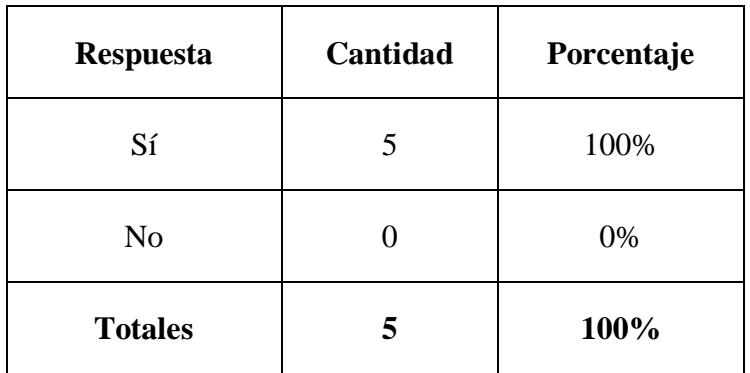

¿Ha participado en capacitaciones en el uso de las TIC?

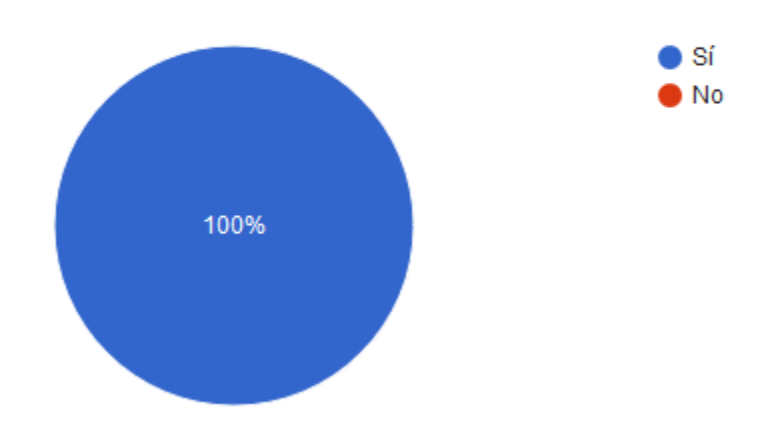

### **Análisis:**

 El 100% (5) de los docentes ha participado en capacitaciones que tienen que ver con el uso de las TIC.

**7. ¿Cómo calificaría la cantidad y calidad de las capacitaciones recibidas en el uso de las TIC?**

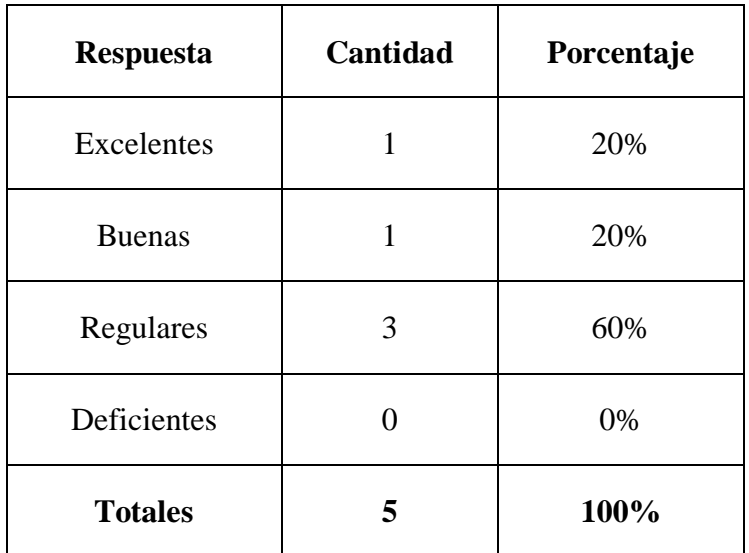

¿Cómo calificaría la cantidad y calidad de las capacitaciones recibidas en el uso de las TIC?

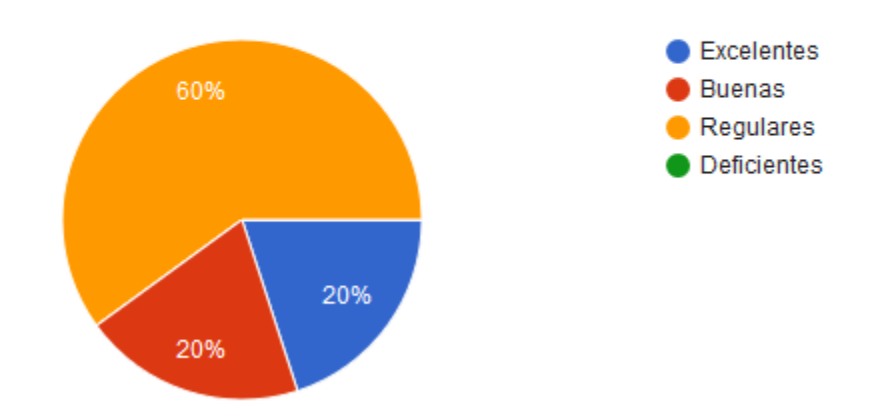

### **Análisis:**

 El 60% (3) de los docentes considera la cantidad y calidad de las capacitaciones recibidas anteriormente en el uso de las TIC como regulares.

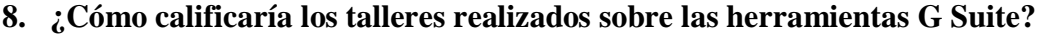

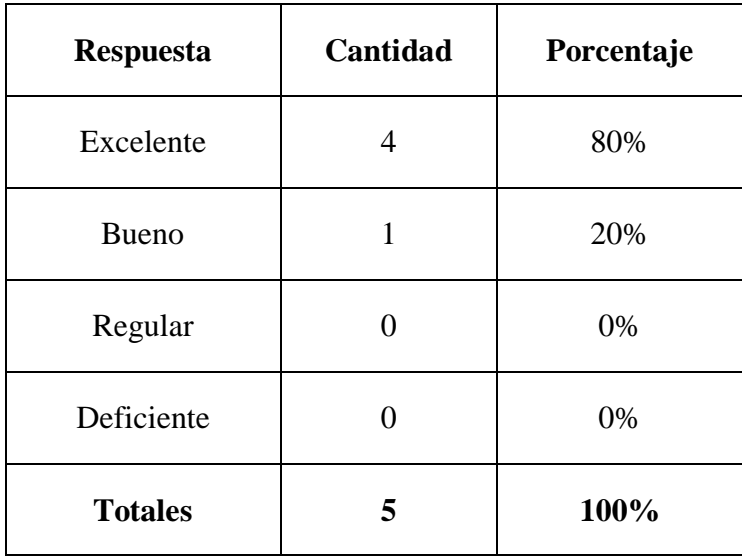

¿Cómo calificaría los talleres realizados sobre las herramientas G Suite?

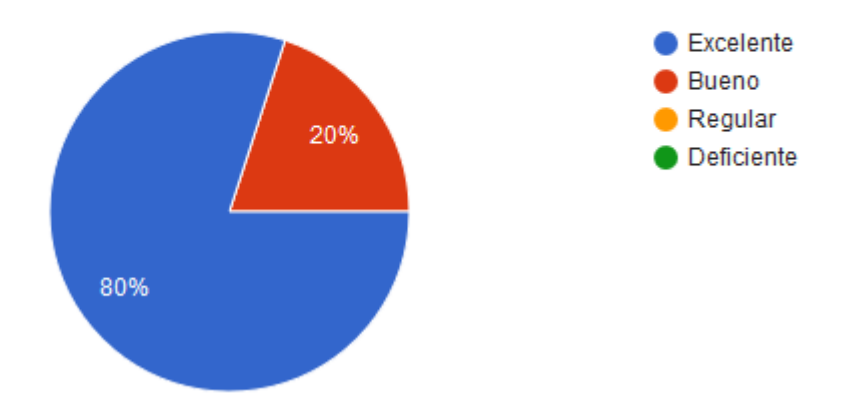

#### **Análisis:**

 El 100% (5) de los docentes califica los talleres sobre las herramientas que componen el paquete G Suite como excelente o bueno.

**9. ¿Considera que utilizar G Suite hace que la enseñanza a sus estudiantes sea...**

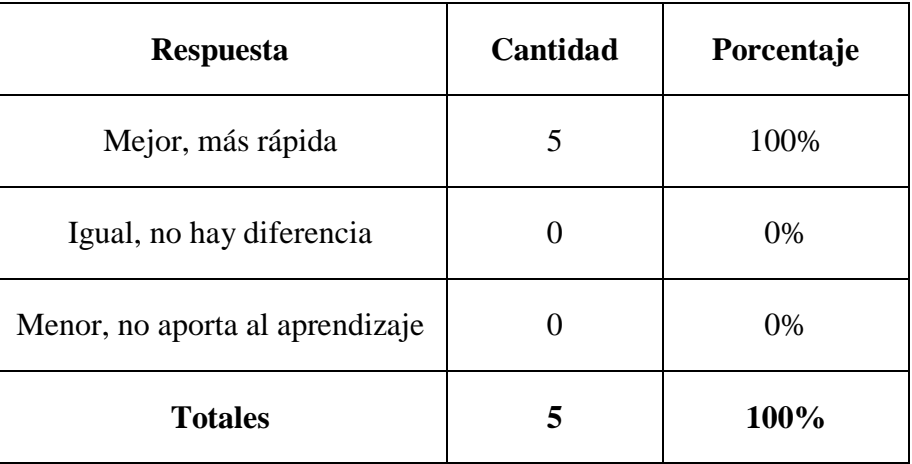

¿Considera que utilizar G Suite hace que la enseñanza a sus estudiantes sea...

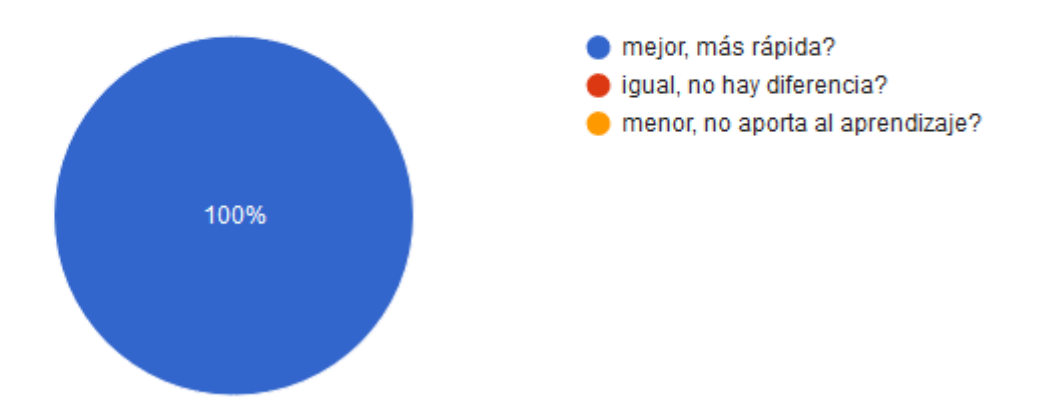

**Análisis:**

 El 100% (5) de los docentes considera que el uso de las herramientas G Suite logra que la enseñanza a sus estudiantes sea mejor y más rápida.

**10. ¿Considera que la capacitación recibida en el uso de G Suite puede contribuir a mejorar su práctica docente?**

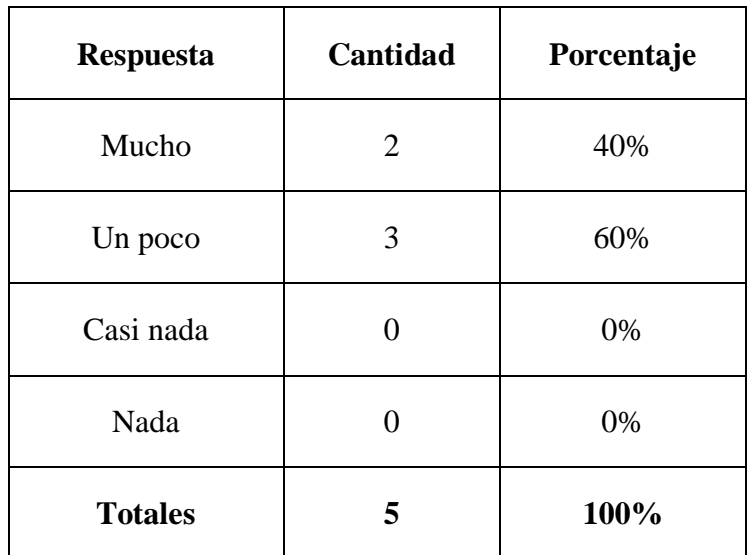

¿Considera que la capacitación recibida en el uso de G Suite puede contribuir a mejorar su práctica docente?

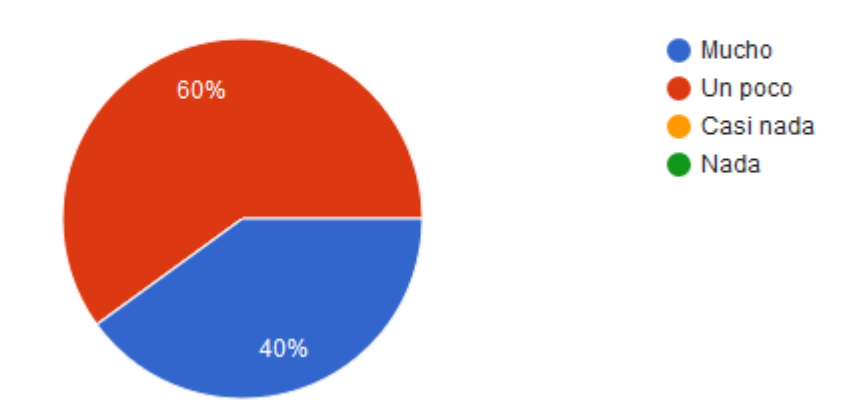

**Análisis:**

 El 100% (5) de los docentes considera que la capacitación de las herramientas G Suite puede contribuir a mejorar su práctica docente

#### <span id="page-30-0"></span>**VII. CONCLUSIONES**

Es de esperarse que proyectos como este no sean aceptados de inmediato por todo el cuerpo docente, pero son proyectos muy necesarios, ya que la educación panameña lo merece y en palabras del Viceministro de Educación Carlos Staff, en una entrevista realizada el 20 de diciembre de 2016, por un canal local de televisión: "solo evaluamos cuantitativamente, debemos cambiar la forma de evaluar".

Con herramientas como G Suite, pueden centrarse en la evaluación por competencias, evaluar distintos aspectos de un trabajo y no solamente pensar en la calificación numérica, sino que el estudiante adquiera las actitudes, destrezas y sobre todo las competencias necesarias para sobresalir y desenvolverse en este mundo laboral cada vez más exigente.

Consideramos que el profesorado es el elemento clave en la integración de las TIC en el currículo. Por ello es preciso estimular hacia un uso más integrado e innovador de las TIC facilitando los medios necesarios. Las claves de su éxito son: la actitud de los profesores hacia la integración de las TIC y el liderazgo de los Directores de los centros educativos, quienes tienen que impulsar la integración de las TIC. Así como defendemos que la comunicación entre los miembros de la comunidad educativa ha de ser interactiva, lo que implica un desafío para todos aquellos que están acostumbrados al paradigma de la transmisión.

Se necesita generar más conocimiento en TIC, creando recursos y modelos de práctica para las diversas áreas y etapas educativas. Se requiere un esfuerzo mayor en desarrollar competencias en los usos educativos de las TIC. Para ello la formación en TIC debe concentrarse en proyectos que tengan sentido para los profesores, que les ayuden a realizar su labor docente y vinculados a las necesidades y prioridades del centro educativo donde trabajan.

La mejora de los resultados escolares dependerá de si las TIC se utilizan o no en entornos de aprendizaje de calidad, en los que hay un planteamiento educativo innovador y significativo, siempre que la evolución de estos aprendizajes se haga de acuerdo con las competencias que se quieren trabajar. Por ello si se introducen cambios curriculares se han de impulsar cambios en los criterios y prácticas de evaluación.

Refiriéndose a este caso particular, lo primero que se realizó fue la escogencia del servicio de hosting, basándose en una comparativa donde se analizan algunos criterios importantes mostrados en la Tabla 1, siendo el ganador **ehost**, dado que sus características y precios – pensando además en la renovación – eran los mejores.

| <b>Criterios</b>     | hostgator | arvixe         | bluehost  | ipage          | goddady   | ehost     |
|----------------------|-----------|----------------|-----------|----------------|-----------|-----------|
| Dominios             | 1         | 6              | 1         | ilimitado      | 1         | ilimitado |
| Ancho de banda       | ilimitado | ilimitado      | ilimitado | ilimitado      | ilimitado | ilimitado |
| Almacenamiento       | ilimitado | ilimitado      | $50$ gb   | ilimitado      | $100$ gb  | ilimitado |
| Precio con descuento | 3.95      | 4.00           | 3.95      | 1.99           | 3.99      | 2.99      |
| Precio normal        | 10.95     | 7.00           | 7.99      | 11.95          | 7.99      | 5.50      |
| Mínimo de años       | 3         | $\overline{2}$ | 3         | $\overline{2}$ | 3         | 1         |
| Costo a 3 años       | 142.20    | 144.00         | 142.20    | 71.64          | 143.64    | 107.64    |
| Renovación a 3 años  | 394.20    | 252.00         | 287.64    | 430.20         | 287.64    | 198.00    |

**Tabla 1. Comparativa de Servicios Hosting**

Luego de obtener el hosting, se continuó con el registro del dominio **ijdm.edu.pa** en NIC-Panamá, presentándose la primera dificultad, que por tratarse de un dominio que solo es otorgado a instituciones de educación general, se debía corroborar que se trataba de una institución educativa. Para solucionar este inconveniente sólo se necesitó una carta de poder firmada por la Directora y con el sello del colegio.

Lo que no se había tomado en cuenta es que para registrase y utilizar G Suite for Education, no es suficiente contar con un dominio propio, sino que este debe contener un sitio web, dicho de otra manera, el dominio no puede estar vacío.

Así que se procedió a utilizar **Joomla** para crear el sitio web, dado su fácil instalación y utilización. Al registrar el dominio en Google, se presentó el segundo inconveniente, se debe comprobar que se trata de una institución educativa verdadera – ya que se han dado fraudes – y para esto bastó con enviarles una copia de la carta de poder anteriormente mencionada y una copia del decreto de ley donde se autorizaba la creación del colegio.

Todo lo anterior se menciona para evidenciar que preparar los componentes para la utilización de G Suite for Education es muy fácil y rápido, en una o dos semanas ya se tiene todo listo, solo es cuestión de configurar y usar. Es claro que cualquier institución educativa en Panamá que deseara utilizar estas herramientas lo podría hacer.

Al terminar la parte técnica llegó el momento de llevar a cabo los talleres, y donde más inconvenientes se presentaron. Uno de ellos, el poder convencer a los docentes de permanecer en el colegio luego de su jornada laboral durante dos horas, por una semana. Para esto se necesitó nuevamente de la intervención de la Directora. Otro inconveniente era que en el colegio hacía ya un año no se podían utilizar los laboratorios de informática, debido a que los aires acondicionados de los mismos estaban dañados, y por si fuera poco muchas de las laptops no funcionaban debido daños por la humedad, lo que complicó aún más la tarea.

Así que poniendo un granito de arena de su parte, los docentes trajeron sus propias computadoras, pero como era de esperarse, más inconvenientes se presentaron debido a que la conexión a internet en el colegio era deficiente, pero en este caso se decidió a trabajar con lo que se tenía.

Esto demuestra que aunque se cuente con el conocimiento en el uso de la tecnología, si no se cuenta con la infraestructura y el apoyo adecuado, cualquier proyecto que se requiera implementar se tornará difícil, tedioso e incluso imposible, y por lo tanto podría ser abandonado.

Un punto a favor es que el colegio cuenta con tableros digitales y recién los docentes habían sido capacitados por parte del MEDUCA en su utilización, lo que de alguna forma complementó la realización de los talleres. Así que mientras se mostraba el procedimiento en el tablero digital, los docentes realizaban los mismos pasos en sus respectivas computadoras, cualquier duda que se presentara, enseguida se mostraba como resolverla.

Una última problemática, es que como se mencionó anteriormente, se contaba con cinco docentes para la realización del proyecto, lo que no se mencionó es que tres de ellos estaban por nombramientos temporales, conocidos en el sistema educativo como THFA, estos últimos no están actualmente en el colegio y los dos restantes decidieron no utilizar por el momento las herramientas, hasta que no se vea solventada la problemática de los laboratorios y se instale una conexión a internet más eficiente.

Toda la plataforma está instalada y configurada, lastimosamente no se han podido utilizar por las limitantes tecnológicas plasmadas aquí, solo se espera que en el lugar donde hayan sido nombrados estos tres docentes, hayan encontrado mejores condiciones de infraestructura y los mismos puedan ser la semilla que germine y logren propiciar un cambio en sus respectivos colegios, y luego se propague como pólvora a todo el sistema educativo que tanto lo necesita.

#### <span id="page-35-0"></span>**VIII. RECOMENDACIONES**

Se recomienda a los docentes y directivos en conjunto con el Ministerio de Educación continuar con la iniciativa de las capacitaciones en el conocimiento, apropiación y uso didáctico de las TIC para implementarlas de forma frecuente en las clases, siendo éste un factor clave para lograr que se dote a los colegios del país; de más y mejores recursos tecnológicos. Adicional permitirá que los docentes mejoren sus prácticas educativas a través de herramientas tecnológicas y metodológicas, logrando además mejorar los procesos de aprendizaje.

La utilización de las TIC en la formación docente, tanto presencial como a distancia, debe ser elevada al rango de política educativa nacional. Las autoridades educativas están llamadas a popularizar o "masificar" las experiencias exitosas e innovadoras. De lo contrario, su impacto será local y muy limitado.

Se debe recibir una capacitación constante en el uso de nuevas tecnologías, ya que hay tantos avances a cada segundo, y por qué no integrarlos a medida que estos ven la luz, ya que muchos de ellos son gratuitos. Esperar que estas tecnologías o herramientas estén obsoletas para integrarlas a la educación no tiene ningún sentido.

Todo esto debe estar acompañado de un plan efectivo el cual tenga por objetivo, que tanto los docentes como los estudiantes, tengan un amplio manejo de las TIC y que cada uno pueda adaptarlas a su propio contexto de vida.

Además se debe dar un seguimiento a las capacitaciones ofrecidas por el Ministerio de Educación, porque es bien sabido que lo que no se practica se olvida.

Sería preciso diseñar y llevar a la práctica unas medidas imprescindibles para la integración real de las TIC en los centros educativos como:

- Escuchar los miedos y problemas que tienen los profesores para integrar las TIC en el currículo.
- Animar a los profesores que más les cuestan las TIC a tener experiencias que les faciliten su labor docente proporcionándoles ayuda sistematizada.
- Ofrecer un comprometido apoyo experto a los profesores que lo soliciten, al tiempo que la asistencia técnica (para el buen funcionamiento del hardware y el software) y la ayuda pedagógica necesaria.
- Favorecer proyectos de centros en los cuales los profesores se involucren de forma conjunta y no aislada.

### <span id="page-37-0"></span>**IX. BIBLIOGRAFÍA**

*¿Son realmente gratuitas las plataformas LMS de código abierto?* (s.f.). Recuperado el 20 de 11 de 2016, de actívica | Elearning: http://www.activica.com/en/elearning-whitepapers/sonrealmente-gratis-los-LMS-de-codigo-abierto.php

*12 usos de G-Suite para tu aula que seguramente no conoces*. (2016). Recuperado el 20 de 2 de 2017, de ScoolTIC: http://www.scooltic.es/2016/11/01/12-usos-g-suite-aula-seguramente-noconoces/

Alijostes Bordagarai, K. (2016). *Google Classroom: trabajando con otros centros*. Recuperado el 25 de 8 de 2016, de Google Suite Hezkuntzan: http://google-appshezkuntzan.koldomitxelena.net/berriak/googleclassroomtrabajandoconotroscentros

Arboleda Aparicio, J. (2016). *Educación, Ppedagogía e Innovación Social Educativa.* Santiago de Cali: Editorial REDIPE.

Archila de García, K. (2017). *¿Cómo mejorar la formación online de mis estudiantes con Google Suite?* Recuperado el 28 de 4 de 2017, de E-Learning Masters: http://elearningmasters.galileo.edu/2017/04/20/como-mejorar-la-formacion-online-google-suite/

Area Moreira, M. (2008). Innovación Pedagógica con las TIC y el desarrollo de las competencias Iinformacionales y Digitales. *Investigación en la Escuela N° 64*, 5 - 18.

Area Moreira, M. (5 de 11 de 2009). El proceso de integración y uso pedagógico de las TIC en los centros educativos. Tenerife, España.

Area, E. (2015). *Google Apps Para la Educación: Explicación de Cada Aplicación*. Recuperado el 22 de 11 de 2016, de Social Media: https://eduardoarea.blogspot.com.es/2015/10/google-appspara-la-educacion.html

Arias, F. (2009). *El proyecto de investigación: Guía para su elaboración.* Caracas: Editorial Episteme.

Asinsten, J. (2016). TIC y Educación. Mitos sobre la innovación. *Reflexión Académica en Diseño y Comunicación Nº XXIX*, 45 - 48.

Ausín, V., & Abella, V. (2016). Aprendizaje Basado en Proyectos a través de las TIC. *Formación Universitaria Vol. 9*, 31 - 38.

Badia, A. (2006). Enseñanza y aprendizaje con TIC en la educación superior. *Revista de Universidad y Sociedad del Conocimiento Vol. 3*, 1 - 4.

Barraza, A. (2013). *¿Cómo elaborar Proyectos de Innovación Educativa?* Durango, Dgo. México: Universidad Pedagógica de Durango.

Belloch, C. (2012). *Las Tecnologías de la Información y Comunicaciónen el aprendizaje.* Recuperado el 15 de 3 de 2017, de Departamento de Métodos de Investigación y Diagnóstico en Educación: http://www.uv.es/bellochc/pedagogia/EVA1.pdf

Bielefeld, K. (2017). *Diez Razones por las que Debería Utilizar Google Classroom*. Recuperado el 15 de 4 de 2017, de BOXLIGHT mimio: http://lablog.boxlight.com/diez-razones-por-las-quedeber%C3%ADa-utilizar-google-classroom

Borrero, O. (2014). *Las soluciones de Google para cambiar la educación en Latinoamérica*. Recuperado el 22 de 2 de 2017, de Virtualizate.net: http://www.virtualizate.net/2014/12/04/lassoluciones-de-google-para-cambiar-la-educacion-en-latinoamerica/

Bosco, A. (2013). Las TIC y la educación escolar: tiempo y espacio como obstáculos o aliados de la innovación. *Investigación en la Escuela N°. 79*, 43 - 53.

Cabero, J. (2004). *Formación del profesorado en TIC. El gran caballo de batalla.* Sevilla: Kronos.

Cabero, J. (2007). *Tecnología educativa: su evolución histórica y su conceptualización.* Madrid: McGraw-Hill.

Cabero, J. (2010). Los retos de la integración de las TICs en los procesos educativos. Límites y posibilidades. *Formación de Profesores. Vol.49*, 32 - 61.

Cabero, J., & Guerra, S. (2011). La alfabetización y formación en medios de comunicación en la formación inicial del profesorado. *Educación XX1*, 89 - 115.

Cabero, J., & Martín, V. (2014). Miradas sobre la formación del profesorado en tecnologías de información y comunicación (TIC). *Enl@ce Revista Venezolana de Información, Tecnología y Conocimiento*, 11 - 24.

Cabrera, C. (s.f.). *¿Cómo hacer un buen proyecto de grado?* Recuperado el 5 de 10 de 2016, de cesarcabrera: http://cesarcabrera.info/blog/%C2%BFcomo-hacer-un-buen-proyecto-de-grado/

Cacheiro González, M. (2011). Recursos educativos TIC de información, colaboración y aprendizaje. *Pixel-Bit : Revista de Medios y Educación N° 39*, 69 - 81.

Cacheiro González, M. (2014). *Educación y Tecnología: Estratégias didácticas para la integración de las TIC.* Madrid: Edición Digital.

Cardona Serrano, A., & Fandiño Parra, Y. (2014). Formación docente: creencias, actitudes y competencias para el uso de TIC. *Revista del Lenguaje N° 42*, 173 - 208.

Carneiro, R., & Toscano, J. (2015). *Los desafíos de las TIC para el cambio educativo.* Madrid: Fundación Santillana.

Carnoy, M. (2004). *as TIC en la enseñanza: posibilidades y retos.* Recuperado el 15 de 1 de 2017, de Lección inaugural del curso académico: http://www.uoc.edu/inaugural04/dt/esp/carnoy1004.pdf

Caro Vargas, B. (2014). Utilización de TIC, Competencias Básicas y Calidad de la Educación. *Revista Virtual Universidad Católica del Norte N° 42*, 1 - 26.

Castagnet Lacuesta, I. (2015). *Convenios de organismos educativos con Google: el caso uruguayo*. Recuperado el 5 de 1 de 2017, de Digital Rights N° 30: http://www.digitalrightslac.net/es/convenios-de-organismos-educativos-con-google-el-casouruguayo/

Castellanos S., M. (2015). ¿Son las TIC realmente, una herramienta valiosa para fomentar la calidad de la educación? *Working Paper N" 2*, 1 - 9.

Castellanos, M. (2015). *Cómo incorporar las TIC en la educación.* Recuperado el 20 de 12 de 2015, de Semana: http://www.semana.com/educacion/articulo/uso-de-las-tics-en-laeducacion/453104-3

Castillo, C. (2016). *Todavía hay miedo a no tener el perfecto control de lo que ocurre en el aula"*. Recuperado el 10 de 12 de 2016, de eldiario.es: http://www.eldiario.es/norte/cantabria/ultima-hora/Todavia-tener-perfecto-controlocurre\_0\_527047362.html

Castro, S., & Guzmán, B. (2007). Las Tic en los procesos de enseñanza y aprendizaje. Caracas, Venezuela.

Chile, M. d. (2006). *Estándares en Tecnología de la Información y la Comunicación para la Formación Inicial Docente.* Santiago de Chile.

Coll, C. (2003). *Tecnologías de la información y de la comunicación y prácticas educativas.* Barcelona: Ediuoc.

Coll, C., & Martí, E. (2001). *La educación escolar ante las nuevas tecnologías de la información y la comunicación.* Madrid: Alianza.

Córica, J. (2010). *Fundamentos para el diseño de materiales de educación a distancia.* Buenos Aires: Editorial Virtual Argentina.

Correa, J. (2017). *Google te pone un salón de clases gratis*. Recuperado el 20 de 4 de 2017, de El Universal. Uno TV: http://www.unionhidalgo.mx/articulo/2017/04/17/educacion/google-te-poneun-salon-de-clases-gratis

Dans, E. (2016). *Sobre el trabajo colaborativo en red*. Recuperado el 25 de 11 de 2016, de ED: https://www.enriquedans.com/2016/05/sobre-el-trabajo-colaborativo-en-red.html

Di Lucca, S. (2016). La educación del siglo XXI para la generación 3.0. *Reflexión Académica en Diseño y Comunicación Nº XXIX*, 86 - 89.

Díaz, E. (2013). *Proyecto de implantación de Aplicaciones Google para escuelas*. Recuperado el 2017 de 1 de 9, de CEDEC: http://cedec.ite.educacion.es/es/kubyx/85-implantacion-de-googleapps-for-education

Díaz, J. (s.f.). *Usando Google Apps para Educación*. Recuperado el 15 de 12 de 2016, de educ@ con TIC: http://www.educacontic.es/blog/usando-google-apps-para-educacion

Dobrov (1979), citado en Cabero, J. (2007). *Tecnología educativa: su evolución histórica y su conceptualización.* Madird: McGraw-Hill.

Duart Montoliu, J., & Reparaz Abaitua, C. (2011). Enseñar y aprender con las TIC. *Estudios sobre Educación Vol. 20*, 9 - 19.

Espeso, P. (2016). *Chromebooks, los portátiles que triunfan en las aulas de Estados Unidos*. Recuperado el 20 de 10 de 2016, de Educacción 3.0: http://www.educaciontrespuntocero.com/noticias/chromebooks-portatiles-educacion-exitoeeuu/31415.html

Fainholc, B. (2006). Optimizando las Posibilidades de las TIC en Educación. *Edutec. Revista Electrónica de Tecnología Educativa N° 22*.

Fainholc, B. (2013). La formación del profesorado y el uso pedagógico de las TIC. *RED, Revista de Educación a Distancia N° 38*, 1 - 14.

Feliu, J. (2013). *Google apps y los menores de 13 años*. Recuperado el 15 de 11 de 2016, de Tecnocentres. Tecnología para centros educativos: http://tecnocentres.org/es/google-apps-y-losmenores-de-13-anos/

Feliu, J. (2015). *Usuarios para familias en un dominio Google apps for education*. Recuperado el 20 de 12 de 2016, de Tecnocentres. Tecnología para centros educativos: http://tecnocentres.org/es/usuarios-para-familias-en-un-dominio-google-apps-for-education/

Feliu, J. (s.f.). *Corubrics (es)*. Recuperado el 20 de 10 de 2016, de https://sites.google.com/site/corubricses/home

Ferro Soto, C., & Martínez Senra, A. (2009). Ventajas del uso de las TIC en los procesos de enseñanza-aprendizaje. *Revista Electrónica de Tecnología Educativa N° 29*, 1 - 12.

Fischer, G. (2016). Las Nuevas Tecnologías Aplicadas a la Educación. *Reflexión Académica en Diseño y Comunicación Nº XXIX*, 93 -66.

Flexas, M. (2017). *Equatio: El nuevo complemento de Google para ciencias*. Recuperado el 9 de 4 de 2017, de The flipped classroom: http://www.theflippedclassroom.es/equatio-el-nuevocomplemento-de-google-para-ciencias/

Flórez Buitrago, L., & Ramírez García, C. (2016). Las TIC como herramientas de inclusión social. *3C TIC Vol. 5*, 54 - 67.

*Flubaroo Help Center*. (s.f.). Recuperado el 10 de 8 de 2016, de Flubaroo: http://www.flubaroo.com/hc

Fricano , M. (2015). *3 Ways to Have Online Discussions with Google Classroom*. Recuperado el 5 de 1 de 2017, de EdTechnocation: http://technocation.blogspot.com/2015/04/discussion3ways.html

*G Suite: Lo que debes saber del conjunto de aplicaciones de Google*. (2016). Recuperado el 14 de 2 de 2017, de Ingenio & Empresa: https://ingenioempresa.com/g-suite/

Gajardo, M. (2012). *La educación tras dos décadas de cambio.* Santiago de Chile: PREAL - CINDE.

Gallardo, A. (1 de 7 de 2016). *34 razones para tener Google for Education en tu centro educativo*. Recuperado el 27 de 9 de 2016, de Medium en Español: https://medium.com/espanol/34-razones-para-tener-google-for-education-en-tu-centro-educativo-5902bdc7f639#.tmdzqfn13

Gallego Arrufat, M., & Raposo Rivas, M. (2016). *Formación para la educación con tecnologías.* Madrid: Ediciones Pirámide.

García, G. (s.f.). *¿Qué es Google For education?* Recuperado el 11 de 11 de 2016, de geducar: https://geducar.com/blog/%C2%BFqu%C3%A9-es-google-education

Gaytán, D. (11 de 8 de 2016). *20 cosas que puedes hacer con Google Classroom*. Recuperado el 26 de 9 de 2016, de Pc & Chips: http://pcychips.com/20-cosas-puedes-google-classroom/

Godoy, E. (2016). *Tecnología educativa, gratuita, a costa de los datos de los alumnos*. Recuperado el 23 de 8 de 2016, de Equal Times: https://www.equaltimes.org/tecnologiaeducativa-gratuita-a?lang=es#.WRueH8a1vIU

Gómez Gallardo, L., & Macedo Buleje, J. (2010). Importancia de las TIC en la Educación Básica Regular. *Investigación Educativa Vol. 14*, 209 - 224.

Gómez, M., & Gutiérrez, J. (2015). Competencia digital en la formación inicial del profesorado. *Revista Iberoamericana de Educación*, 141 - 156.

Gonzalez, J. (2016). *16 Ideas for Student Projects using Google Docs, Slides, and Forms*. Recuperado el 10 de 10 de 2016, de CULT OF PEDAGOGY: https://www.cultofpedagogy.com/google-student-projects/

Google. (s.f.). *Guía de TI de Google for Education*. Recuperado el 5 de 10 de 2016, de Google for Education: https://edu.google.com/intl/es-419\_mx/it/

Google Training. (s.f.). *¿No estás familiarizado con G Suite para centros educativos?* Recuperado el 20 de 11 de 2016, de G Suite Centro de Aprendizaje: https://gsuite.google.es/learning-center/

Guerra, J. (2011). *Mi experiencia con Google Apps*. Recuperado el 20 de 1 de 2017, de El Blog de @juancarikt: http://juancarikt.blogspot.com.es/2011/09/mi-experiencia-con-google-apps.html

Gutiérrez Martín, A. (2007). Integración Curricular de las TIC y Educación para los Medios en. *Revista Iberoamericana de Educación N° 45*, 141 - 156.

Gutiérrez, M. (2015). *Google Classroom ya tiene aplicación para Android*. Recuperado el 10 de 12 de 2016, de El Androide Libre: https://elandroidelibre.elespanol.com/2015/01/googleclassroom-ahora-disponible-para-android.html

Hernández Cárdenas, Y. (2016). *Google for education. Una gran caja de herramientas para el docente* . Recuperado el 18 de 12 de 2016, de inevery crea: http://ineverycrea.mx/comunidad/ineverycreamexico/recurso/google-for-education-una-grancaja-de/13d6ebc9-f594-4857-a02f-b40735af35bf

Hernández Martín, A. (2009). *La formación del profesorado para la integración de las TIC en el currículum.* Madrid: Ediciones Universidad de Salamanca.

Hernández Ortega, J., & Pennesi Fruscio, M. (2012). *Tendencias emergentesen Educación con TIC.* Barcelona: Buenaletra.

Herrera Jiménez, A. (2015). Una mirada reflexiva sobre las TIC en Educación Superior. *Revista Electrónica de Investigación Educativa Vol. 17*, 1 - 4.

ieducando. (2016). *Novedades de Google for Education para la vuelta al cole*. Recuperado el 28 de 12 de 2016, de ieducando: http://ieducando.com/nuestro-blog/2016/8/30/novedades-degoogle-for-education-para-la-vuelta-al-cole

Iglesias Alonso, C., & Lezcano Barbero, F. (2011). *Metodologías de Aprendizaje Colaborativo a través de las Tecnologías.* Salamanca: Ediciones Universidad Salamanca.

IIPE Buenos Aires. (2000). *Desafíos de la Educación: Diez módulos destinados a los responsables de los procesos de transformación educativa.* Buenos Aires: Ministerio de Educación de la Nación.

IIPE-UNESCO. (2006). *La integración de las Tecnologías de la Información y la Comunicación en los Sistemas Educativos.* Buenos Aires.

IIPE-UNESCO. (2007). *Herramientas para la gestión de Proyectos Educativos con TIC.* Buenos Aires.

Kaplún, G. (2005). *La pedagogía de la educación a distancia con nuevas tecnologías de la comunicación y la información.* Montevideo: CINTERFOR/OIT.

Lapeyre, J. (2015). *El espacio Pedagógico de las TIC.* Recuperado el 15 de 3 de 2017, de Reposital **Educativo:** Material Material Educativo: http://reposital.cuaed.unam.mx:8080/jspui/bitstream/123456789/4208/1/VE14.271.pdf

Lara Sierra, J. (2015). *Las TIC en escenarios educativos.* Recuperado el 20 de 11 de 2015, de Universidad Tecnológica de Bolivar: http://www.unitecnologica.edu.co/educacionadistancia/newletter/2015/boletin014/noti\_apliacion es/005/index.html

Liarte , R. (2016). *Tutorial de Google Classroom*. Recuperado el 10 de 3 de 2017, de RosaLiarte.com: https://rosaliarte.com/tutorial-google-classroom/

Lloveres, J. (2014). *Tutorial: control de Gadgets en Google sites (GAFE): Black List, White List, y FSCT*. Recuperado el 20 de 11 de 2016, de The flipped classroom: http://www.theflippedclassroom.es/tutorial-control-de-gadgets-en-google-sites-gafe-black-listwhite-list-y-fsct/

Londoño, E. (2011). El diseño instruccional en la educación virtual: Más allá de la presentación de contenidos. *Revista de Educación y Desarrollo Social Vol. 5*, 112 - 127.

López Martínez, A. (2014). Proyectos de innovación para integrar las tic en la formación inicial docente. *Píxel-Bit. Revista de Medios y Educación N° 44*, 157 - 168.

Lugo, M., & Kelly, V. (2012). Políticas TIC en educación en América Latina: más allá del modelo 1:1. *Campus Virtuales, Revista Científica de Tecnología Educativa Vol. 1*, 31 - 42.

Marínez López, F. (2009). Las TIC y las Competencias Básicas en Educación. *Espiral. Cuadernos del Profesorado Vol. 2*, 15 - 26.

Marqués Graells, P. (2013). Impacto de las TIC en la educación. Funciones y limitaciones. *Revista de investigación, editada por Área de Innovación y desarrollo, S. L. Vol. 2*.

Ministerio de Educación. (2004). *Texto Único de la Ley 47 de 1946, Orgánica de Educación.* Panamá: Gaceta Oficial.

Morales, M., & Trujillo, J. (2015). Percepciones acerca de la integración de las TIC en el los procesos de enseñanza-aprendizaje de la Universidad. *Píxel-Bit. Revista de Medios y Educación Nº 46*, 103 - 117.

Navés, F. (2015). Las TIC como recurso didáctico: ¿Competencias o posición subjetiva? *Revista de Investigación Educativa N° 20*, 238 - 248.

Olmos Nassif, A., & Amelia Padilla, M. (2016). Integración de TIC y PEI Como Recurso Didáctico en Educación Media. *Revista Ideales Vol. 1*, 60 - 65.

OREALC-UNESCO. (2005). *Formación Docente y las Tecnologías de Información y Comunicación.* Santiago de Chile: AMF Imprenta.

Organización de Estados Iberoamericanos para la Educación, l. C. (2011). *Integración de las TIC en la Escuela.* São Paulo: Fundación Telefónica.

Ortiz Ocaña, F. (s.f.). *Todo lo que tu centro educativo necesita*. Recuperado el 20 de 11 de 2016, de FRANCISORTIZ.COM: http://www.francisortiz.com/2013/08/google-apps-foreducation.html

Palomo, R., Ruíz, J., & Sánchez, J. (2007). *Las TIC como Agentes de Innovación Educativa.* Sevilla, Junta de Andalucía: Consejería de Educación, Dirección General de Innovación Educativa y Profesorado.

PASEM. (2014). *Incorporación con sentido pedagógico de TIC en la formación docente de los países del Mercosur.* Buenos Aires: Teseo.

Pittaluga, J. (s.f.). *Antel informó que no puede sustituir el acuerdo entre Google y Ceibal*. Recuperado el 22 de 10 de 2016, de Búsqueda. Revista semanal | Online: http://www.busqueda.com.uy/mailing/notas/1828/google/

Plan Ceibal. (18 de 04 de 2007). *Ley N° 18.640.* Recuperado el 27 de 01 de 2017, de Plan Ceibal: http://www.ceibal.edu.uy/Documents/Ley%20creacion.pdf

Prieto Díaz, V., & Quiñones La Rosa, I. (2011). Impacto de las tecnologías de la información y las comunicaciones en la educación y nuevos paradigmas del enfoque educativo. *Educación Médica Superior v25*, 95 - 102.

Pulido Huertas, D., & Sánchez, O. (2015). Gestión del conocimiento en educación con tic en la transformación de la escuela. *Revista Vínculos Vol. 12*, 27 - 41.

Rivas, M. (2000). *Innovación Educativa: Teoría, procesos y estrategias.* Madrid: Editorial Síntesis, S. A.

Rodríguez Correa, M., & Arroyo González, M. (2014). Las TIC al servicio de la inclusión educativa. *Digital Education Review N° 25*, 108 - 126.

Rosales, C. (2012). Contexto de la Innovación Educativa. *Innovación Educativa N° 22*, 9 - 21.

Salazar, L. E. (2006). El Conocimiento Profesional Docente y la Integración de las Tecnologías de Información y Comunicación en el Currículum. *Docencia Universitaria, Vol. VII*.

Salinas Ibañez, J. (2008). *Innovación educativa y uso de las TIC.* Sevilla: Unversidad Internacional de Andalucía.

Sampedro Requena, B. (2016). Las TIC y la educación social en el siglo XXI. *EDMETIC, Revista de Educación Mediática y TIC Vol. 5*, 8 - 24.

Solano Fernández, I., & González Calatayud, V. (2013). Adolescentes y comunicación: las TIC como recurso para la interacción social en educación secundaria. *Pixel-Bit. Revista de Medios y Educación*, 23 - 35.

Solórzano, R. (2016). *Una propuesta para el uso de las TIC en la educación.* Recuperado el 22 de 11 de 2016, de Educación Futura: http://www.educacionfutura.org/una-propuesta-para-el-usode-las-tic-en-la-educacion/

Stillman, A. (s.f.). *formLimiter*. Recuperado el 10 de 10 de 2016, de New Visions Cloud Lab: https://sites.google.com/a/newvisions.org/scripts\_resources/add-ons/formlimiter

Suárez Rodríguez, J., & Almerich, G. (2013). Las Competencias del Profesorado en TIC: Estructura Básica. *Educación XX1 Vol. 16*, 39 - 62.

Tello Díaz, I., & Cascales Martínez, A. (2015). Las TIC y las necesidades específicas de apoyo educativo: análisis de las competencias TIC en los docentes. *RIED: Revista Iberoamericana de Educación a Distancia Vol. 18*, 355 - 383.

*The Top Domain Hosting Companies of 2017*. (s.f.). Recuperado el 28 de 10 de 2016, de TOP10BEST: http://www.top10bestwebsitehosting.com/domainhosting-comparison

Toro Jaramillo, I., & Parra Ramírez, R. (2006). *Método y conocimiento. Metodología de la Investigación.* Colombia: Fondo Editorial Universidad EART.

Torreblanca, V. (2015). *Cómo gestionar el cambio hacia una mejora escolar, para que luego se refleje en el aula*. Recuperado el 2 de 12 de 2016, de MDSystems: http://blog.mdsystems.com.ar/2015/06/como-gestionar-el-cambio-hacia-una.html

Torreblanca, V. (2016). Implementar con éxito Google Apps For Education en su colegio. *Reflexión Académica en Diseño y Comunicación Nº XXIX*, 199 - 202.

Torres Sánchez, S. (2013). Educación en la nube. Un nuevo reto para los docentes de Educación Media Superior. *Revista Iberoamericana para la Investigación y el Desarrollo Educativo N° 10*,  $1 - 17.$ 

Tortosa Ybáñez, T., & Alvarez Teruel, J. (2015). Desarrollo de competencias a través de recursos TIC en materiales docentes. *XIII Jornadas de Redes de Investigación en Docencia Universitaria*, 871 - 881.

UNESCO. (2004). *Las tecnologías de la información y la comunicación en la formación docente.* Montevideo: Ediciones Trilce.

UNESCO. (2008). *Estándares de Competencias TIC para Docentes.* Londres: Organización de las Naciones Unidas para la Educación, la Ciencia y la Cultura.

UNESCO. (2014). *Informe sobre las tendencias sociales y educativas en América Latina.* Madrid: SITEAL.

Universidad Politécnica Hispano Mexicana. (2009). *Manual para la elaboración de Tesis y Trabajos de Investigación.* Puebla: Academia de Investigación (MES).

Uranga, E. (2014). *Descubre Google Apps for Education*. Recuperado el 20 de 10 de 2016, de utelBLOG: http://www.utel.edu.mx/blog/rol-personal/descubre-google-apps-for-education/

Vaillant, D. (2013). *Integración de TIC en los sistemas de formación docente inicial y continua para la Educación Básica en América Latina.* Buenos Aires.

Vidal Puga, M. (2006). Investigación de las TIC en la educación. *Revista Latinoamericana de Tecnología Educativa Vol. 5*, 539 - 552.

Villegas Pérez, M., & Mortis Lozoya, S. (2016). Uso de las TIC en estudiantes de quinto y sexto grado de educación primaria. *Apertura. Revista de innovación educativa Vol. 9*, 50 - 63.

Yuni, J., & Urbano, C. (2006). *Técnicas para investigar: recursos metodológicos para la preparación de proyectos de investigación.* Buenos Aires: Editorial Brujas.

# <span id="page-56-0"></span>**X. ANEXOS**

# **Lista de Cotejo de las Actividades Realizadas**

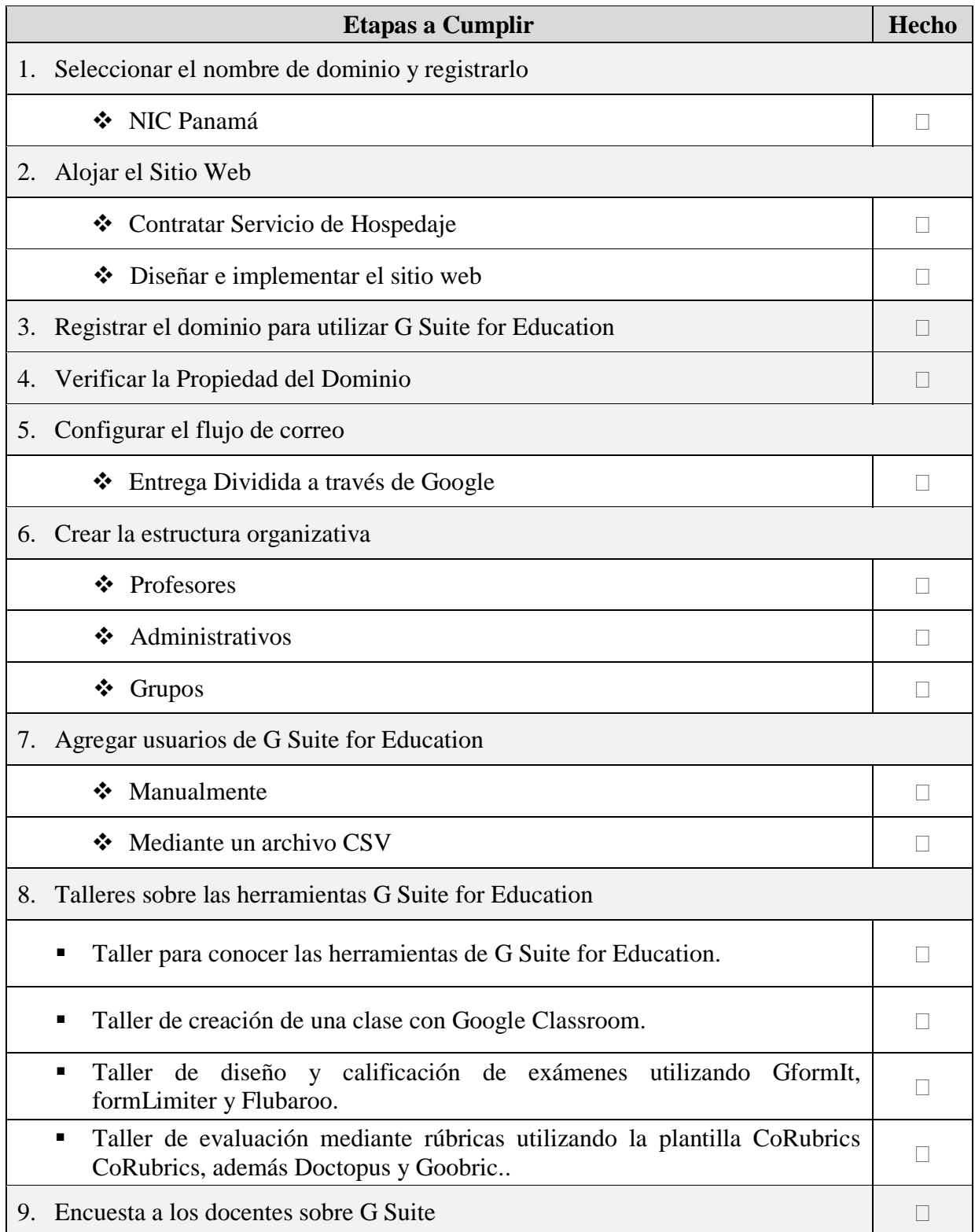

#### **Decreto 173 del 4 de mayo de 1956, por el cual se crea el Instituto José Dolores Moscote**

#### GACETA OFICIAL, VIERNES 6 DE MARZO DE 1959

do con la Certificación de Elegibles número 11-58<br>de 7 de mayo de 1958 de la Dirección General de la Carrera Administrativa, en reemplazo del se-<br>nor Carlos Torreros, cuyo nombramiento se declara insubsistente.

Parágrafo: Para los efectos fiscales este Decreto comenzará a regir a partir de la fecha. Comuníquese y publíquese.

Dado en la ciudad de Panamá, a los diez y nueve días del mes de mayo de mil noveciento.. cincuenta y ocho.

ERNESTO DE LA GUARDIA JR. El Ministro de Hacienda y Tesoro,

FERNANDO ELETA A.

#### Ministerio de Educación

#### NOMBRAMIENTOS

DECRETO NUMERO 172

(DE 4 DE MAYO DE 1956)<br>por el cual se nombra Maestros de Enseñanza Primaria en la Provincia Escolar de Veraguas.

El Presidente de la República, en uso de sus facultades legales,

DECRETA:

Artículo Primero: Nombrar Maestros de Enseñanza Primaria de Primera Categoría en propiedad a las siguientes personas:

Carlos Puello, Paulina De León de Tejedor, Ru-<br>tilia E. Jaramillo, Sofía Him de Díaz, Josefa E.<br>Chevalier, Aminta Puga, María E. Arza, Adolfo Chevaller, Aminua Puga, maría E. Arza, Adolfo<br>Hinestroza, Ildaura Londoño, Lilia H. de Quijada,<br>Zoila Rosa Guerra, Edilma Gordillo de Peralta,<br>Argentina de Acuña, Román Fernández García,<br>Arnulfo E. Stanziola.

Artículo Segundo: Nombrar Maestros de Enseñanza-Primaria de Primera Categoría en interinidad, a las siguientes personas:

rmada, a las siguentes personas;<br>
"Manuel R. Villasanta, Araminta Abrego, Sofía<br>
León Aizpurúa, Nieves Pardo de León, Oscar<br>
Ramiro Benavides, Inés Amador, Magdalena Chevaller, Eduardo E. Sánchez Díaz, Rosa Wong S.,<br>
Thelm

Articulo Tercero: Nombrar Maestros de Ense-<br>fianza Primaria de Cuarta Categoría en interinidad, a las siguientes personas:

Carlos A. Vannuchi, Hildebranda Loaiza G.,<br>Angélica Rodríguez P.

Comuniquese y publiquese.

Dado en la ciudad de Panamá, a los cuatro días del mes de mayo de mil novecientos cincuenta y seis.

RICARDO M. ARIAS E.

<u> Mandala Mandala ya Manazi ya Tingari ya Manazi ya Tanzania ya Tanzania ya Tanzania ya Tanzania ya Tanzania y</u>

El Ministro de Educación,<br>VICTOR C. UXRUTIA.

#### CREASE NUEVO PRIMER CICLO DE EDUCACION SECUNDARIA

DECRETO NUMERO 173

(DE 4 DE MAYO DE 1956)<br>por el cual se crea un nuevo Primer Ciclo de Edupor el cual se crea un nuevo Primer Ciclo de Bua-<br>cación Secundaria en la capital de la República y se le da nombre.

El Presidente de la República. en uso de sus facultades legales,

#### DECRETA:

Artículo primero: Créase en la ciudad de Pa-Articulo primero: Crease en la ciudad de ra-<br>namá un nuevo Primer Ciclo de Educación Secundaria, que funcionará en el antiguo local de<br>la Escuela Profesional "Isabel Herrera Obaldía".<br>Artículo segundo: Este plantel se regi as uspositivos e los mismos de estudios y programas serán los mismos que rigen en los Primeros Ci-

cios de Educación Secundaria de la Republica,<br>Artículo Tercero: Desígnase al nuevo Primer<br>Ciclo de Educación Secundaria de la capital con

Ciclo de Estudento Secundaria de la capitalisme<br>la nombre de "José Dolores Moscote", en montra de la memoria de este ilustre Maestro-<br>Articulo Cuarto: El presente Decreto comenará a regir desde la fecha.<br>Dado en la ciudad

del mes de mayo de mil novecientos cincuenta y seis RICARDO M. ARIAS E.

El Ministro de Educación,<br>
VICTOR C. UERUTIA.

#### Ministerio de Agricultura, Comercio e Industrias

#### DECLARASE CADUCADO UN CONTRATO

RESOLUCION NUMERO 12

República de Panamá. — Poder Ejecutivo Nacional. — Sección Administrativa. — Ministerio e Industrias. —<br>rio de Agricultura, Comercio e Industrias. —<br>Resolución número 12. — Panamá, 9 de abril de 1957.

 $El\ \ Presidente\ \ de\ \ la\ \ República,$ en uso de sus facultades legales,

#### CONSIDERANDO:

CONSIDERANDO:<br>
CONSIDERANDO:<br>
zo último, la firma de abogados Arosemena y<br>
Benedetti, a nombre de la empresa "Exploracio-<br>
nes Rosario S. A.", solicitó a este Ministerio la canedación del Contrato N° 47 de 3 de mayo de<br>
1

Que junto con el Memorial a que se hace referencia en el considerando anterior, el peticionario<br>hizo llegar a este despacho un certificado expedido por el Sub-Director del Departamento de **Carta de Autorización para el Registro del Dominio ijdm.edu.pa**

Panamá, República de Panamá, 16 de noviembre de 2016

# **PANNET** NIC-Panamá E. S. D.

A quien Corresponda,

Reciba un saludo cordial, deseando a su persona y a todo el personal que labora con usted el mayor de los éxitos en cada una de sus funciones.

Por este medio hago de su conocimiento que yo, Luz María Johnson de Camaño, con cédula de identidad personal 8-210-2436, como Directora Encargada del Instituto José Dolores Moscote, ubicado en Parque Lefevre, Calle 16, certifico que el mismo se trata de una Institución Educativa oficializada mediante el Decreto Nº 173 del 4 de mayo de 1956, el cual adjunto.

Además, informo que autorizo al Licenciado Gerardo Atencio, con cédula de identidad personal 8-705-2428, a realizar todos los trámites correspondientes con el Registro de Dominio de la Institución.

Sin más por el momento me despido de usted, no sin antes agradecerle por el tiempo que ha dedicado a leer esta breve nota.

Atentamente,

DIRECCO  $\mathcal{L}$ MAGISTER LUZ MARÍA JOHNSON DE CAMAÑO Directora Encargada

# **Factura del Servicio de Hosting por tres años**

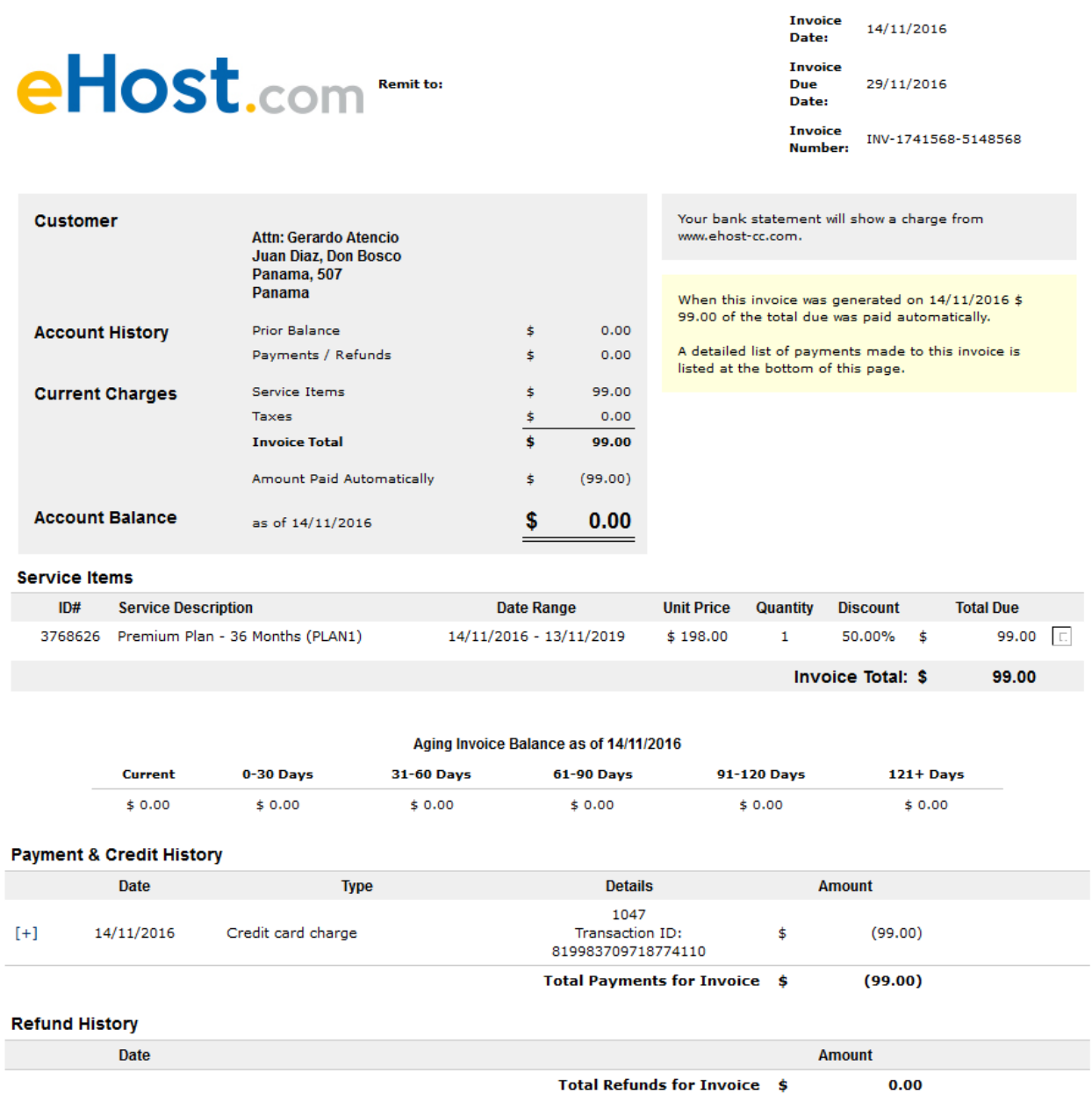

# **Factura del Registro de Dominio**

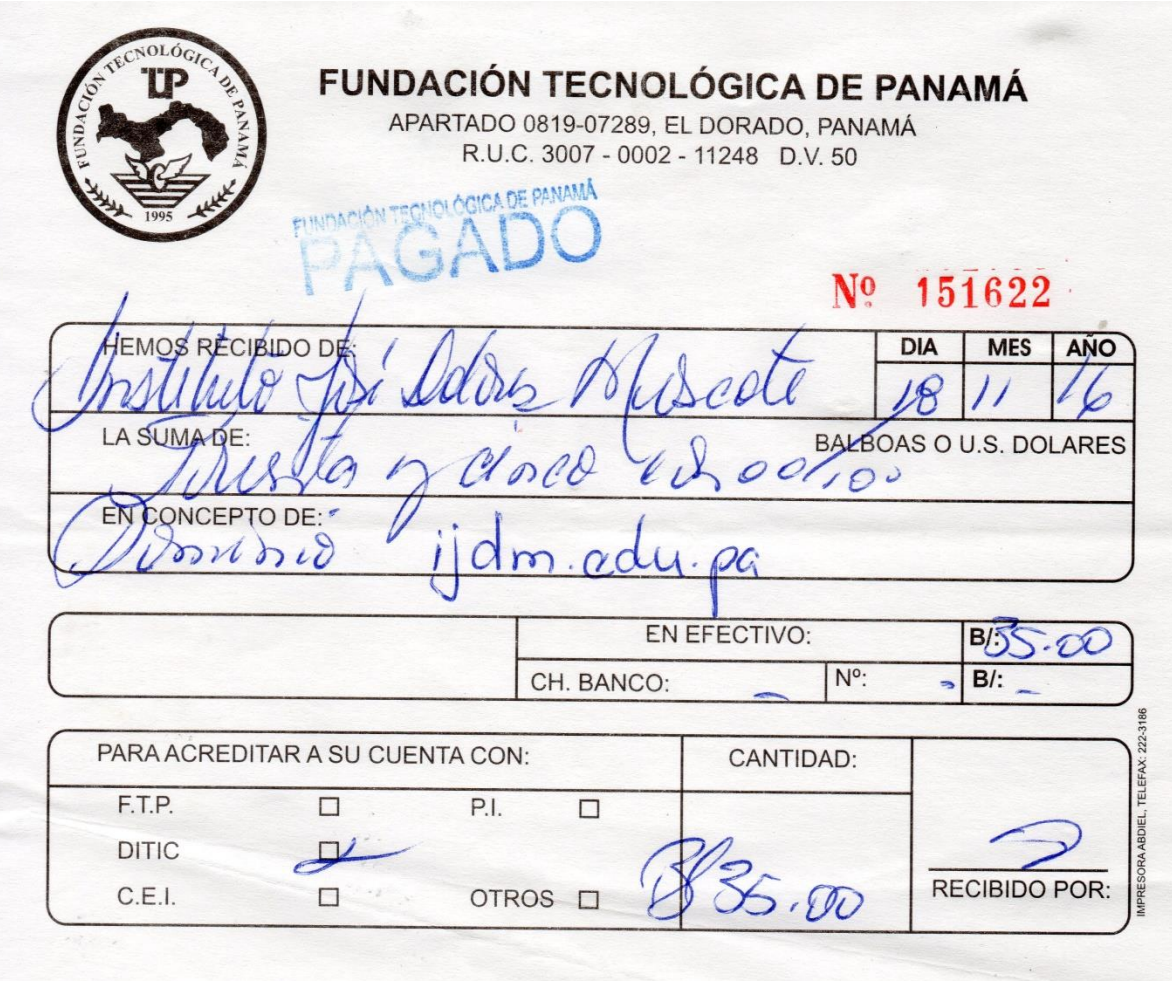

#### **Datos del Registro en NIC-Panamá**

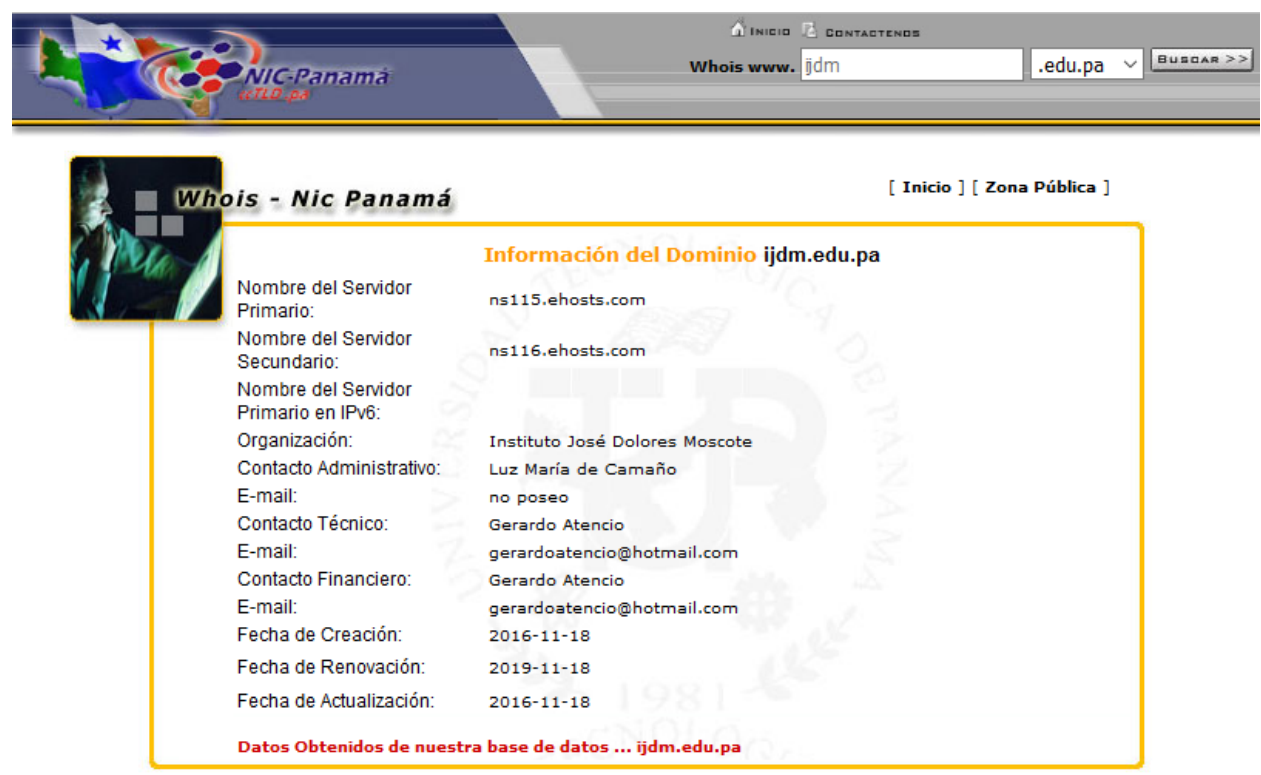

La información que ha solicitado se provee exclusivamente para fines relacionados con la delegación de Nombres de Dominio y la operación del DNS administrado por NIC-Panamá.

Queda absolutamente prohibido su uso para otros propósitos, incluyendo el envío de e-mail no solicitado con fines publicitarios o de promoción de productos y servicios (spam) sin medir la autorización de los afectados y de NIC-Panamá.

La base de datos generada a partir del sistema de delegación, está protegida por las leyes de Propiedad Intelectual y todos los tratados internacionales sobre la materia.

Si necesita mayor información sobre los registros aquí mostrados, favor de comunicarse a nic@nic.pa

Copyright © Derechos Reservados PANNet - 2008

Ultima Actualización Noviembre - 2008

Visitante Nº

#### **Sitio Web del Instituto José Dolores Moscote**

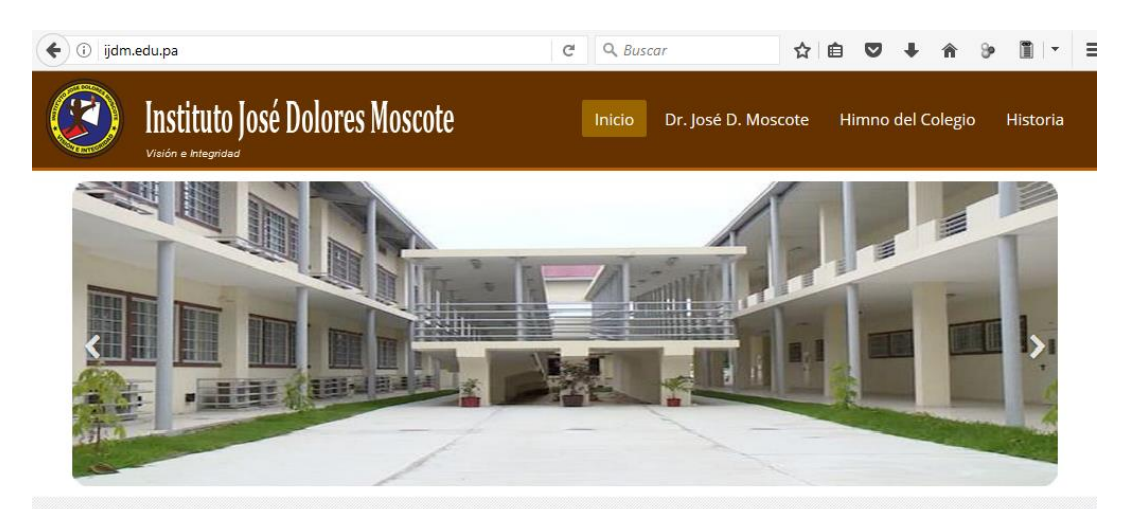

#### **Misión**

Implementar nuevas ofertas académicas de acuerdo a la realidad nacional. Aumentar el uso de la informática y de Internet en todos los niveles de enseñanza, capacitando a los estudiantes en el uso del computador como un instrumento eficaz, práctico y útil que contribuya a su desarrollo integral.

Apoyar con herramientas y recursos motivacionales los procesos de enseñanza-aprendizaje. Mejorar y construir nuevos laboratorios de ciencias, informática e idiomas.

Promover el ejercicio de los valores y mejorar la calidad educativa, mediante una capacitación continua. Aumentar las fuentes de información y mejorar el acceso a ellas. Mejorar la disponibilidad y el acceso a la atención médica.

#### **Visión**

Ser un centro que prepara académicamente e integralmente a los y las estudiantes dándoles una formación humanística, ética y moral, para enfrentar los retos que nos impone la sociedad.

Despertarles el deseo de aprender, de construir su conocimiento científico y desarrollar sus capacidades analíticas; así como una conciencia crítica e investigativa para que conozcan la importancia de coexistir con las diversas formas de vida y la necesidad de protegerlas cono parte de la riqueza del país.

### Oferta Académica

El Instituto José Dolores Moscote, ofrece al estudiantado panameño las siguientes ofertas académicas:

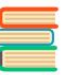

Básica General

Área Humanística

Es creativo y comunicativo mediante el empleo de

científicas. Es consciente de sus fortalezas y

limitaciones para desarrollar al máximo su ser, a

fin de buscar soluciones y superarlas. Practica la

solidaridad y la democracia como forma de vida.

Es organizado y participa creativamente en la

expresiones artísticas, culturales

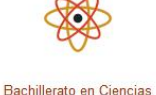

 $\mathbf{y}$ 

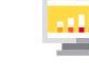

Bachillerato en Ciencias con énfasis en Informática

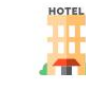

Bachillerato en Letras con énfasis en Servicio Turístico

# **Perfil del Egresado**

#### Área Científica

Domina el manejo de estructuras básicas, conocimientos y procesos matemáticos, que le permiten comprender y resolver situaciones en<br>diferentes campos de la vida. Comprende las relaciones sociales del mundo que lo rodea aplicando conceptos, principios básicos y leyes científicas

#### Área Tecnológica

Es consciente de lo positivo y negativo del uso de los avances científicos y tecnológicos en su entorno. Participa activamente en la gestión de proyectos tecnológicos para la construcción del conocimiento.

#### **Contáctenos**

Instituto José Dolores Moscote

solución de problemas comunitarios.

Parque Lefevre

las

Calle 16

Teléfonos: (507) 517-6383 / 6391 Email: info@ijdm.edu.pa

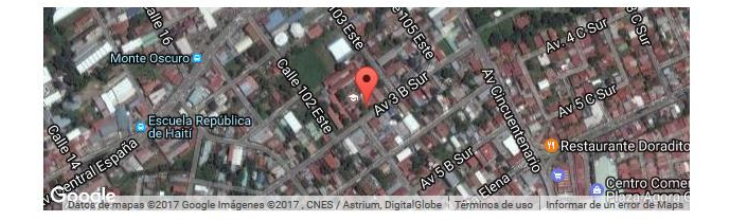

Copyright 2016 - Gerardo Atencio

#### **Aula de ejemplo en Google Classroom**

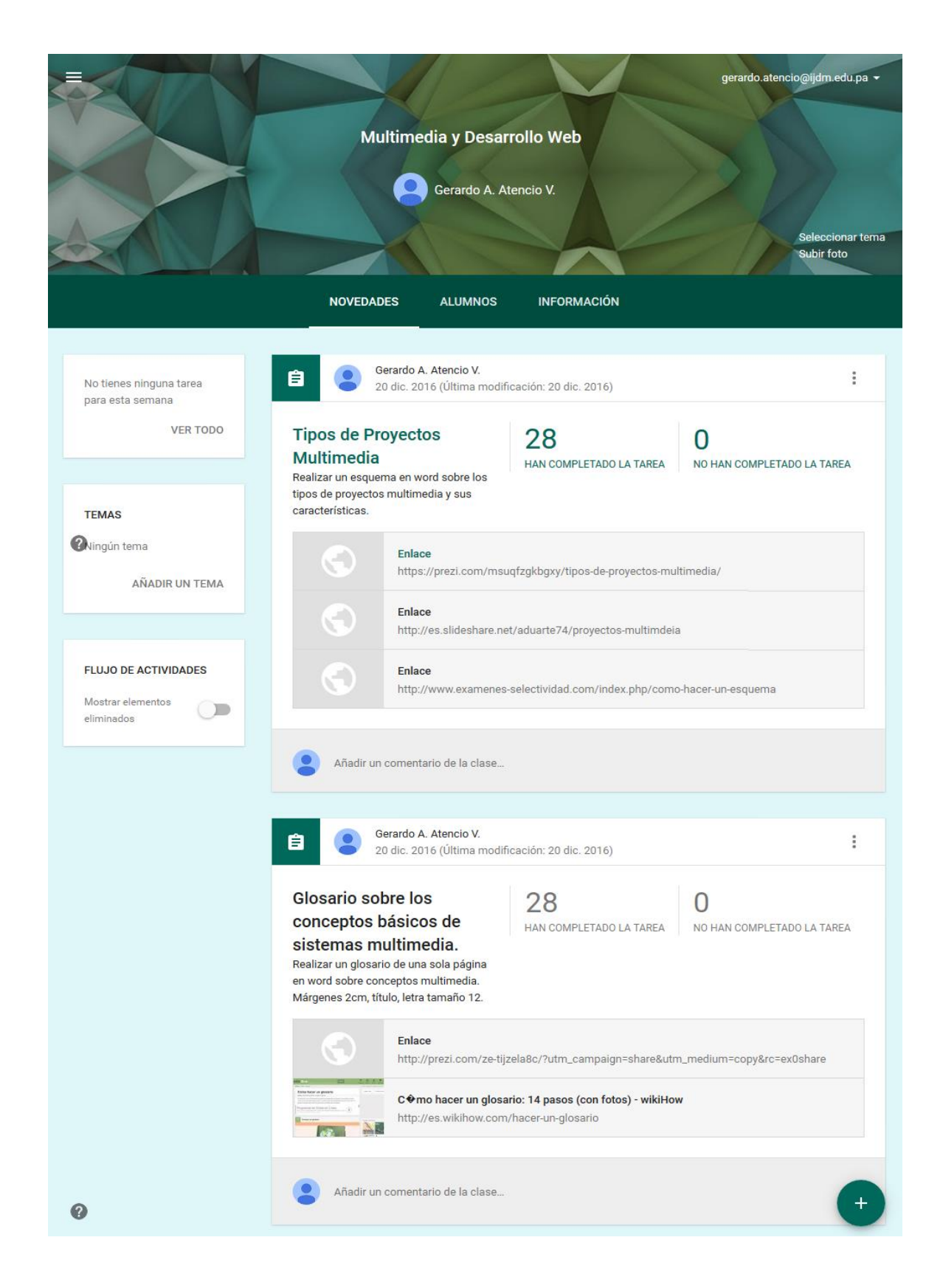

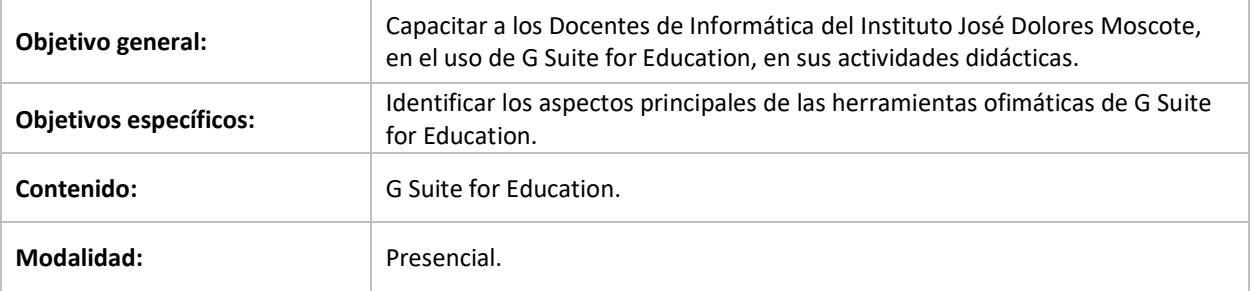

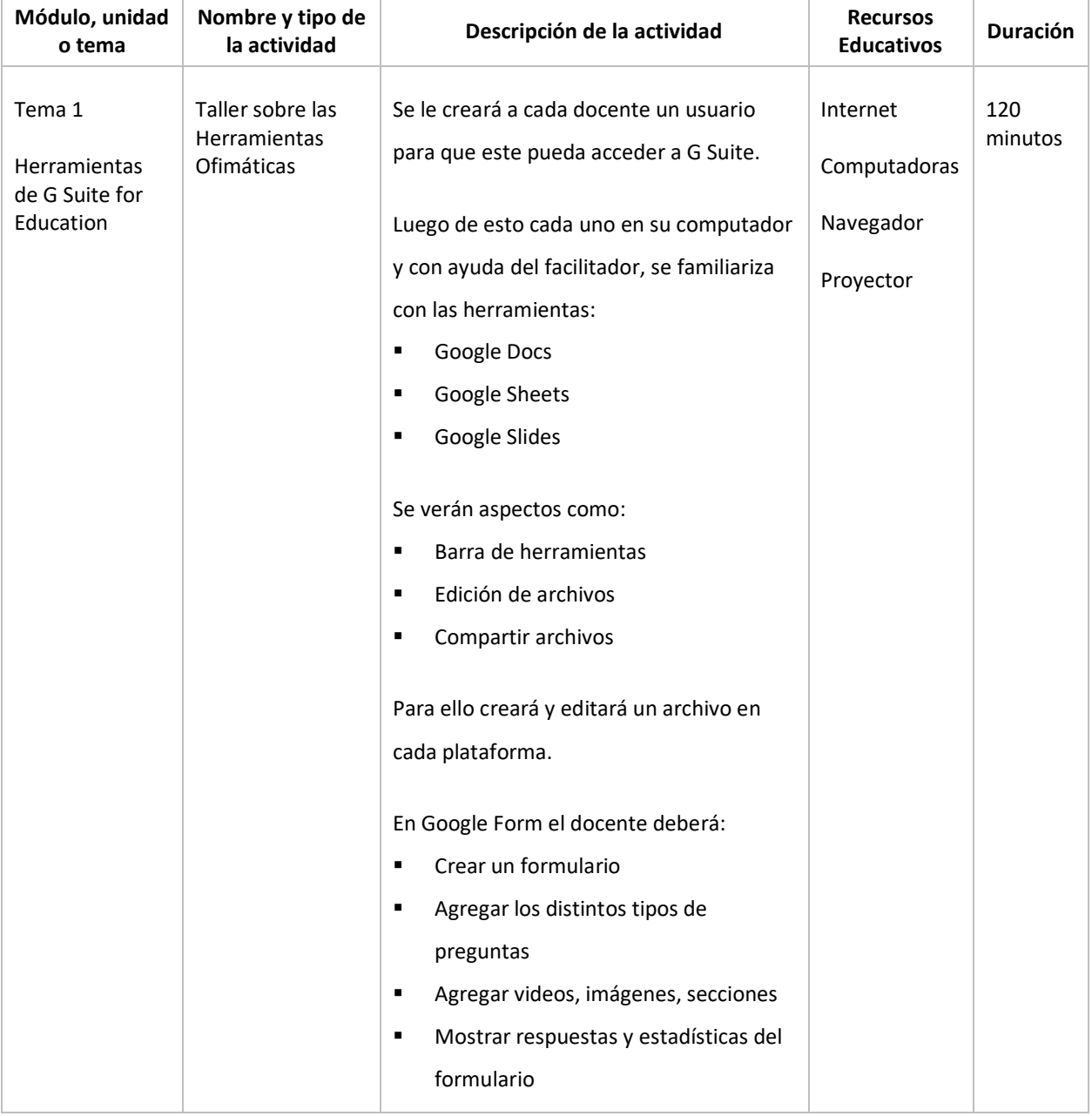

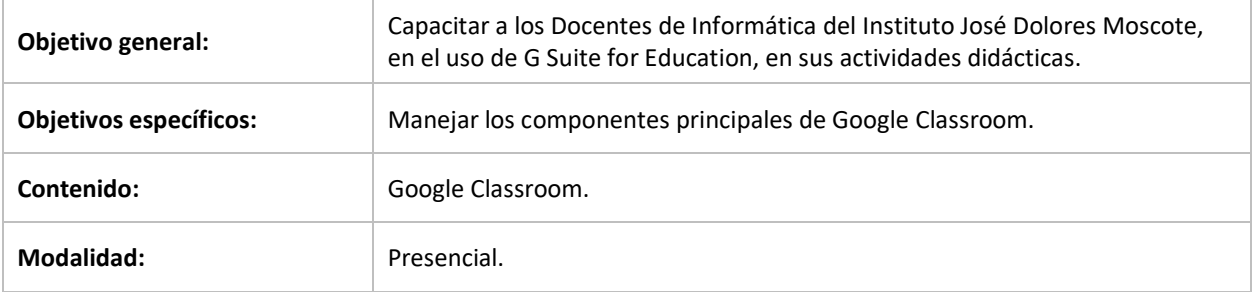

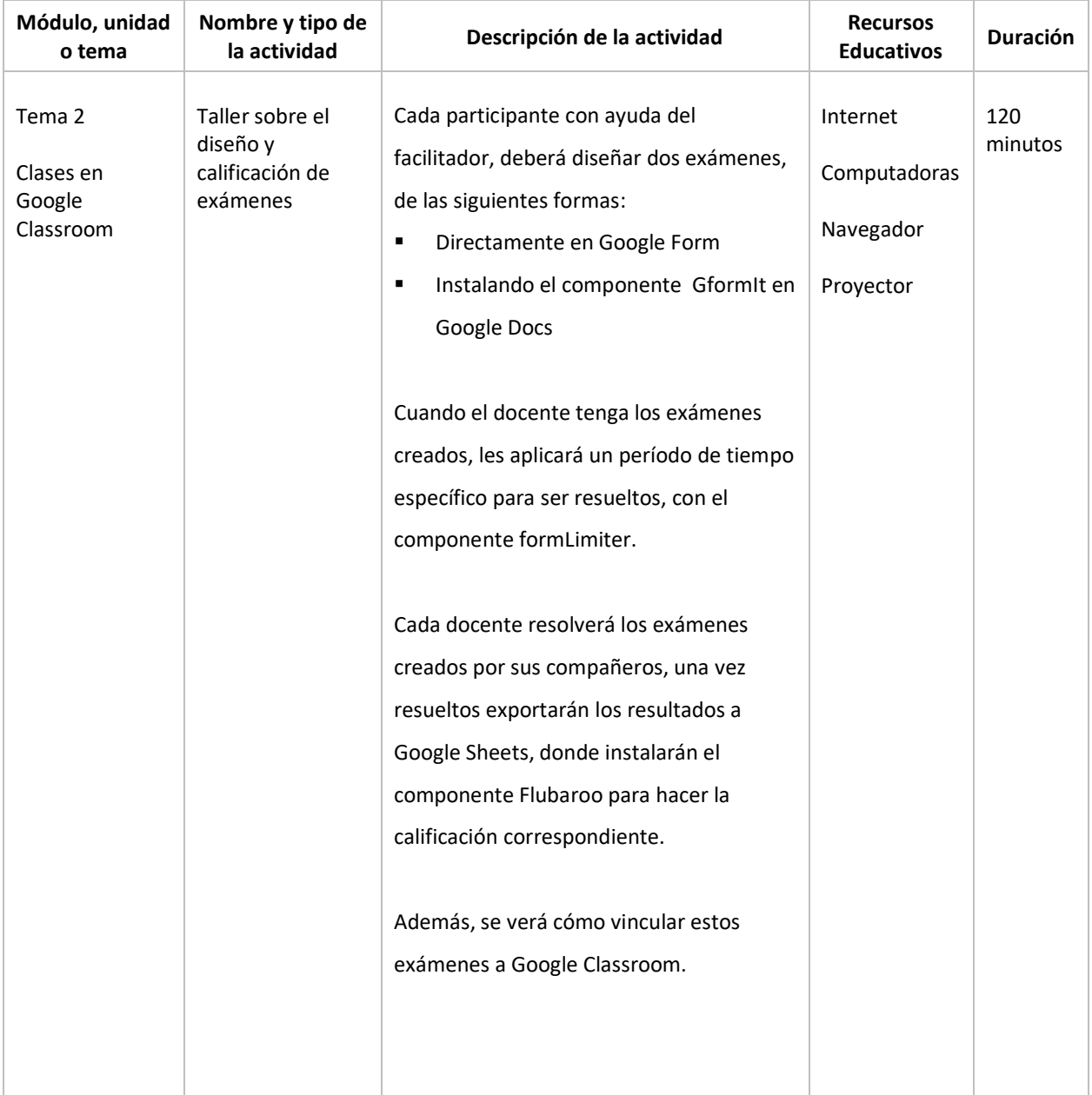

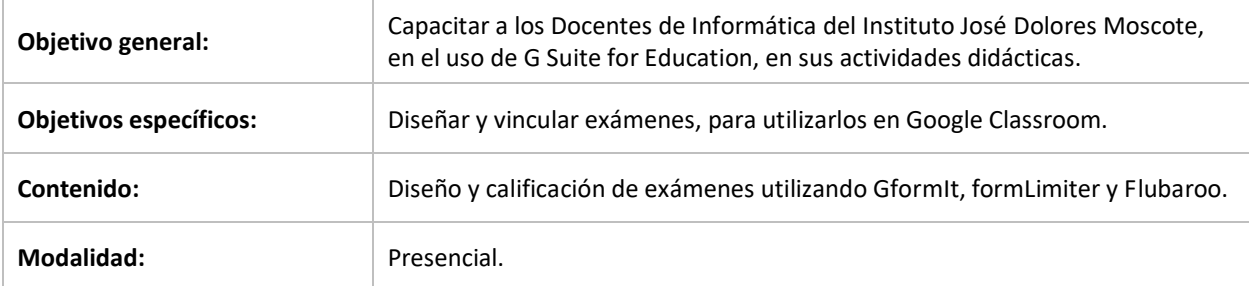

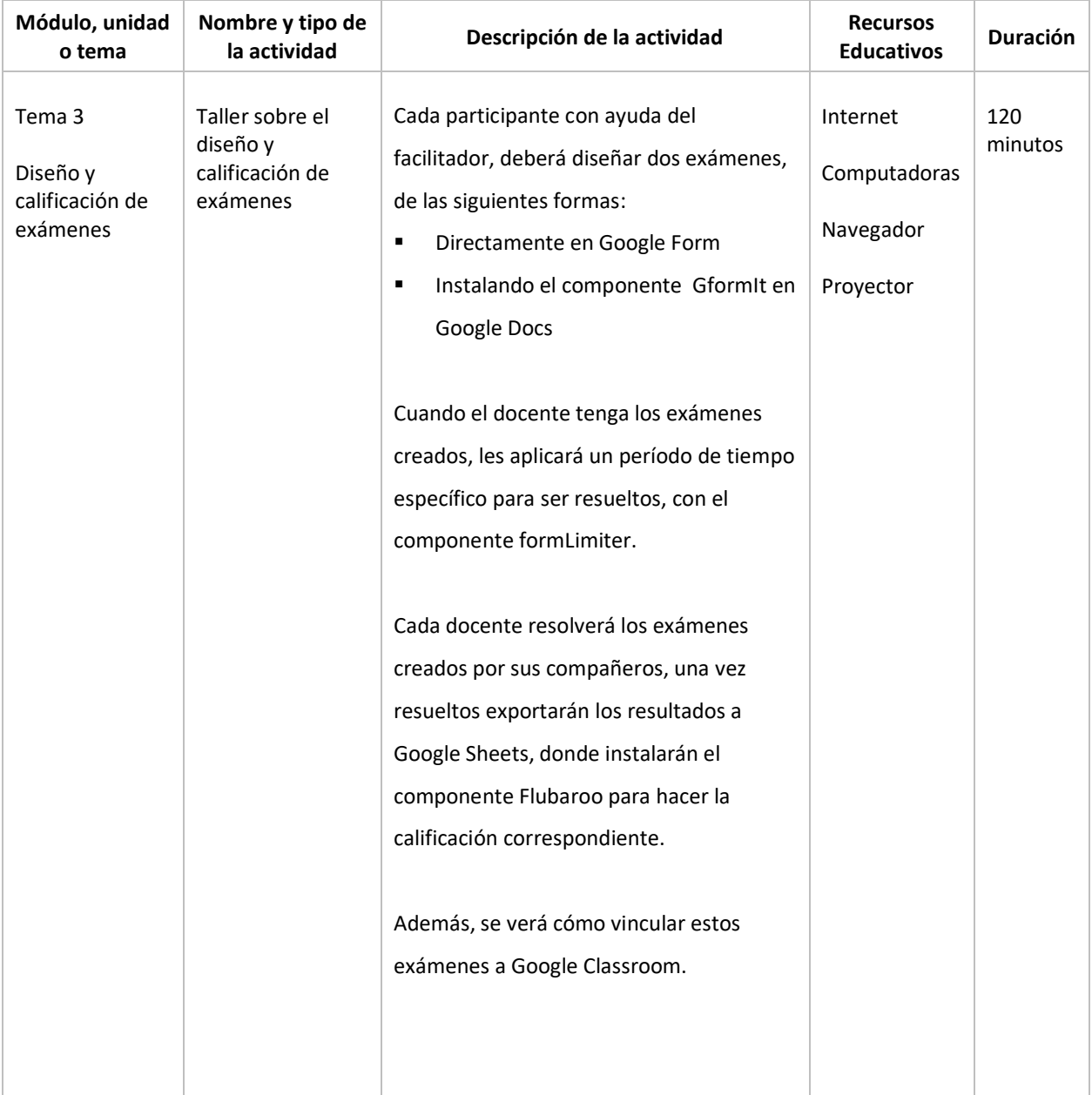

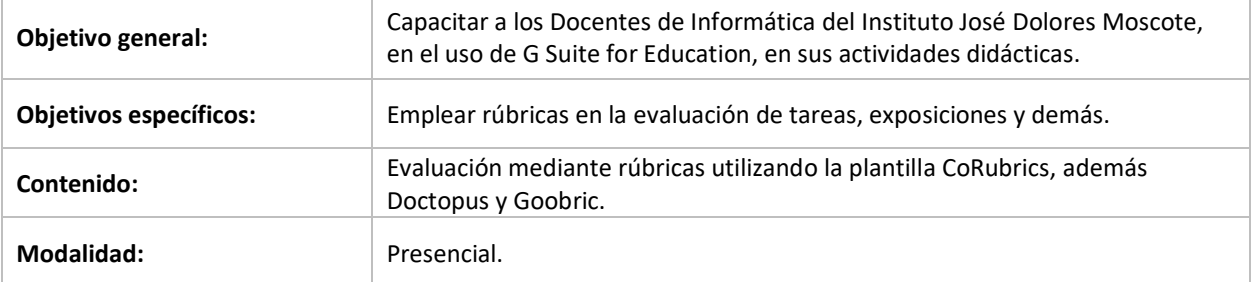

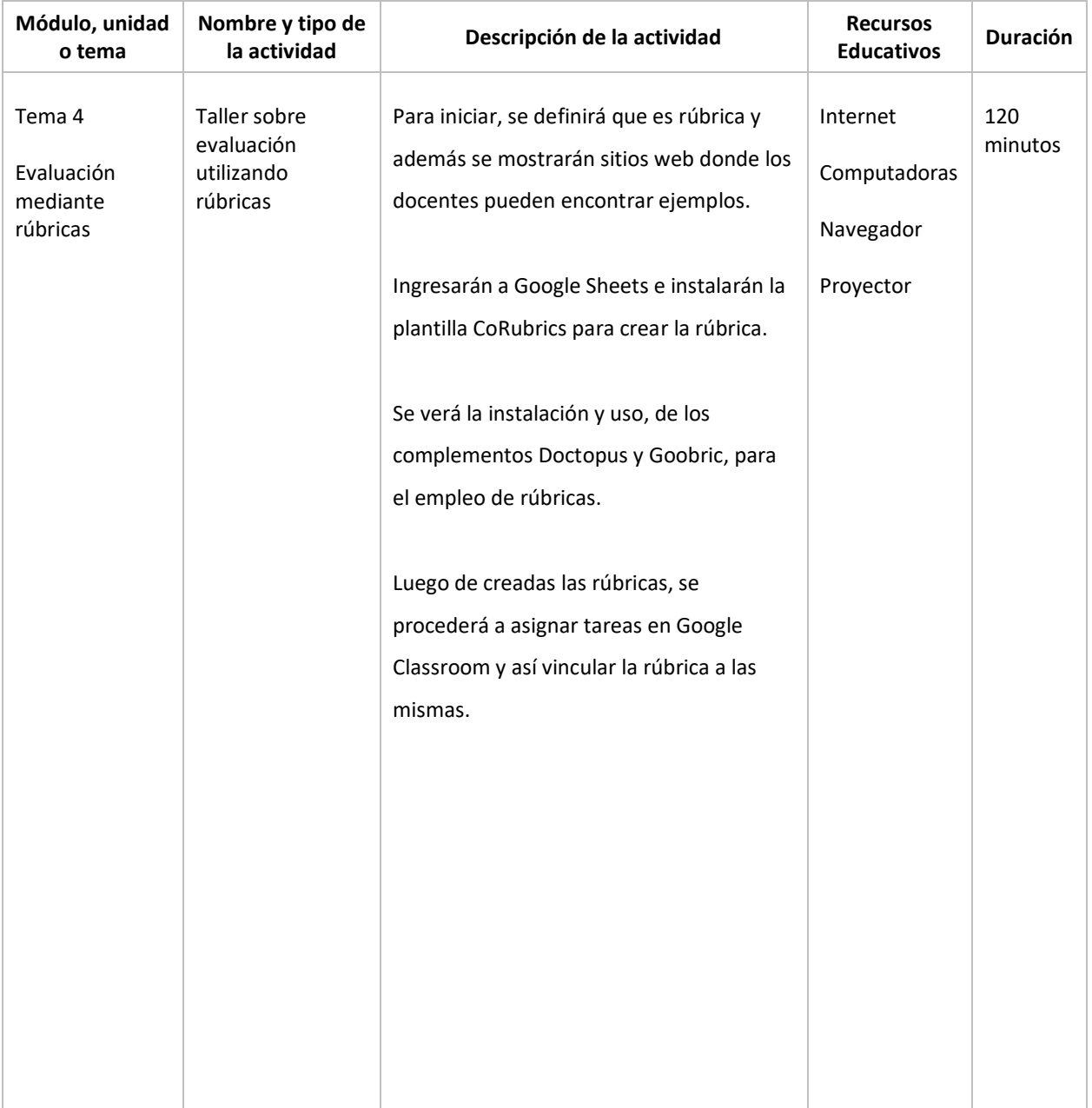